# ALyrasis Mission-driven | Community-led | Nonprofit

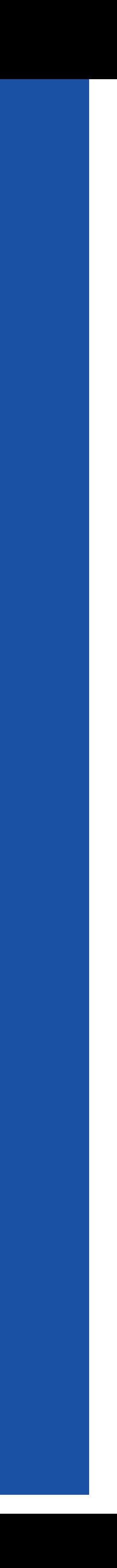

Hosted by the Health Research Alliance, with ORCID & the ORCID US Community consortium

March 25, 2024

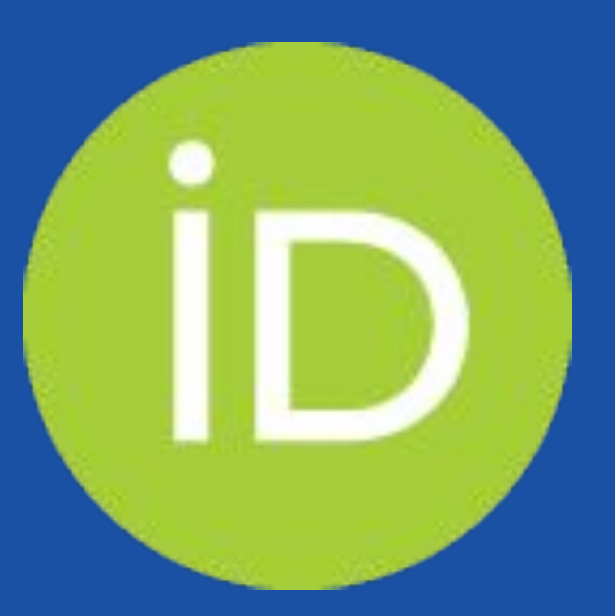

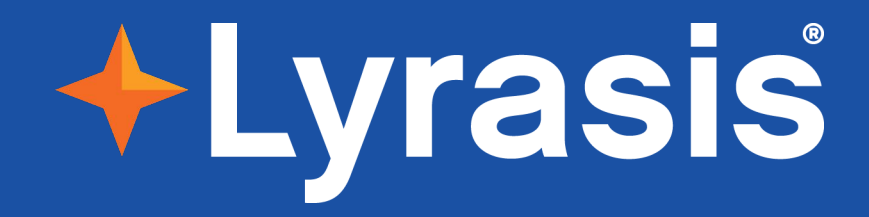

# **ORCID for Funders**

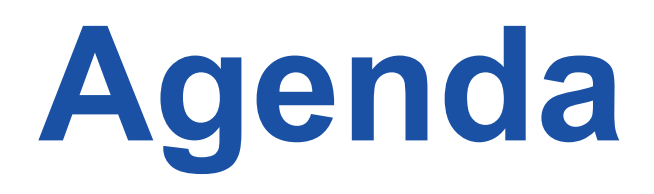

3

- Overview of ORCID and the ORCID US Community
- **Benefits of ORCID membership** for funders
- ORCID in the Global Landscape
- Questions & Discussions

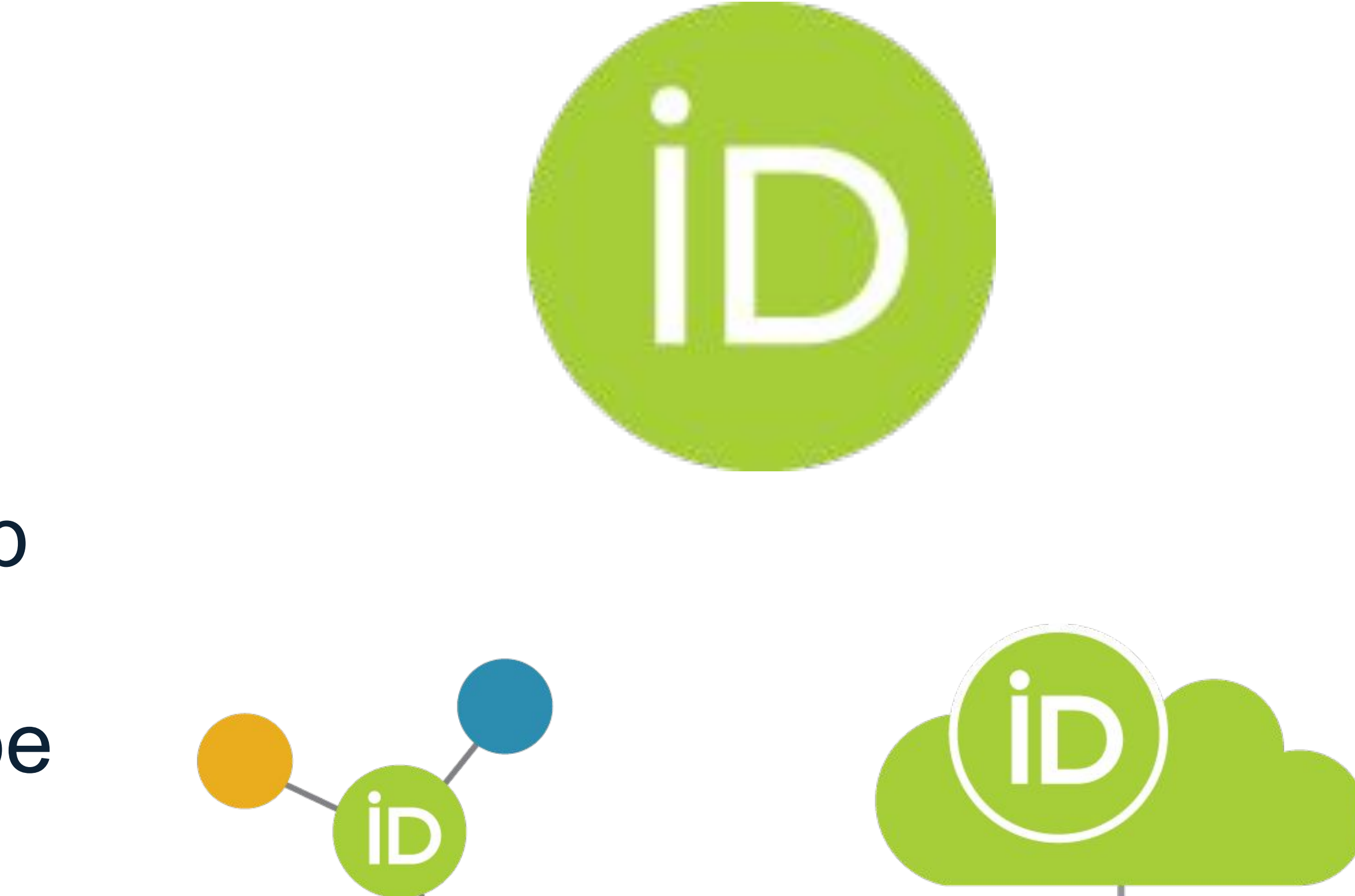

Strategist, ORCID US Community,

Lyrasis

#### **Paolo P. Gujilde** [https://orcid.org/0000-0002-](https://orcid.org/0000-0002-9758-5740) ID [9758-5740](https://orcid.org/0000-0002-9758-5740)

Senior Strategist, Research Infrastructure Programs, Lyrasis

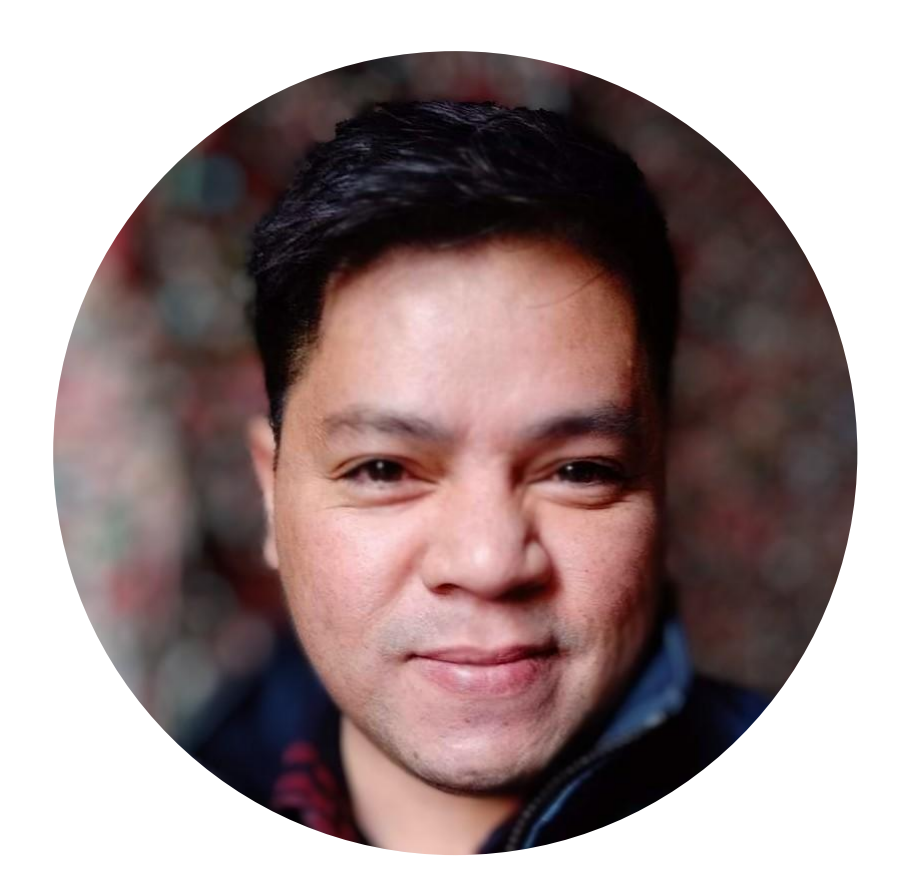

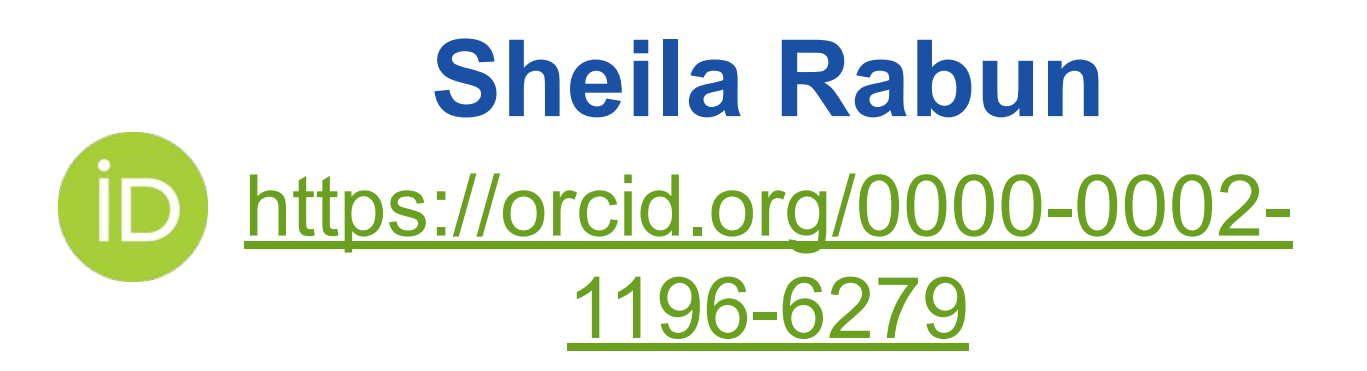

## **Introductions**

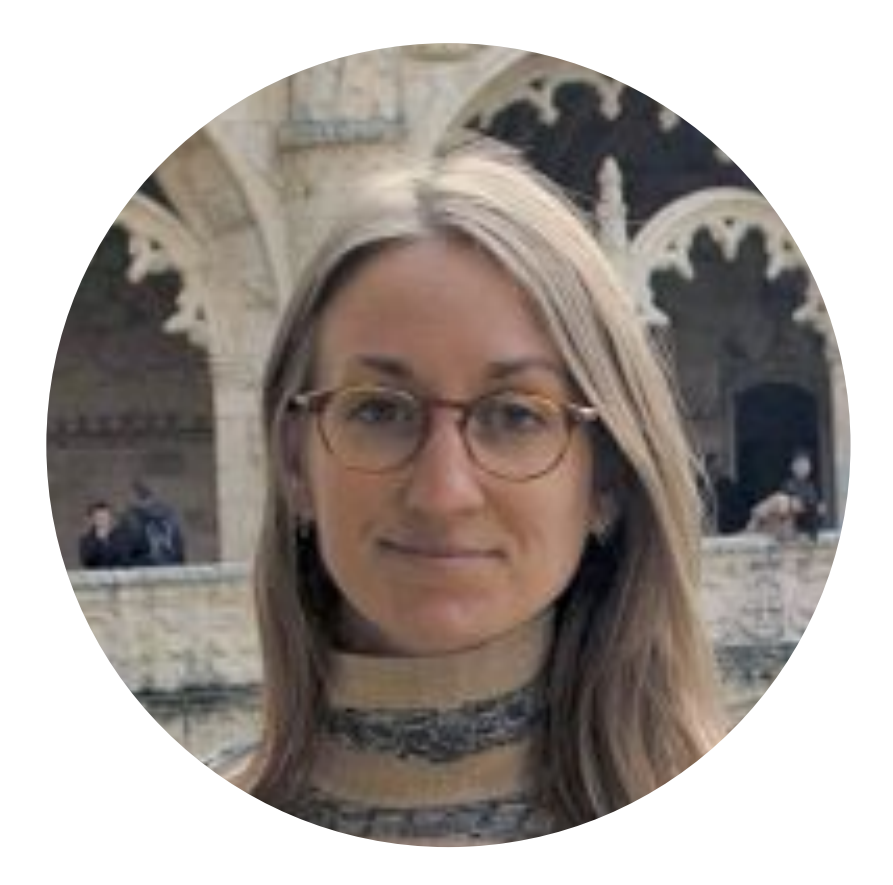

Program Assistant, ORCID US **Community** 

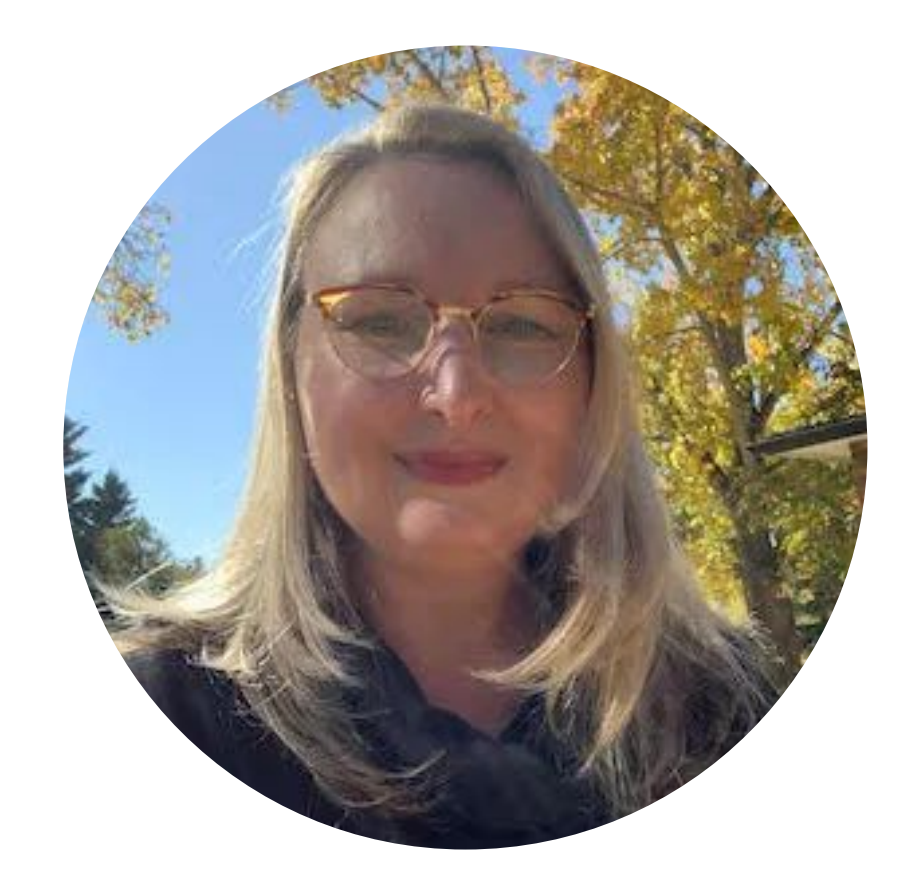

### [https://orcid.org/0009-0007-](https://orcid.org/0009-0007-9013-5775) [9013-5775](https://orcid.org/0009-0007-9013-5775) **Kaela Ramhit**

## **Introductions**

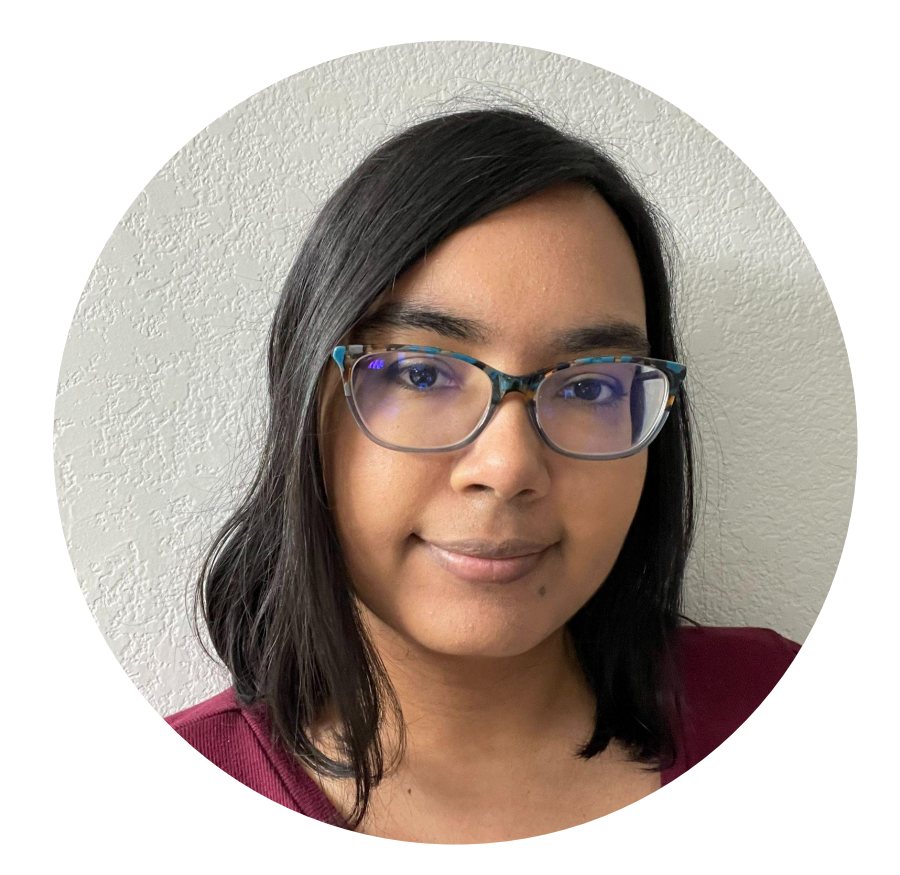

Engagement Manager, Outreach & Partnerships, ORCID

### [https://orcid.org/0000-0002-](https://orcid.org/0000-0002-6103-5034) [6103-5034](https://orcid.org/0000-0002-6103-5034) **Shawna Sadler**

# **ORCID and the ORCID US Community**

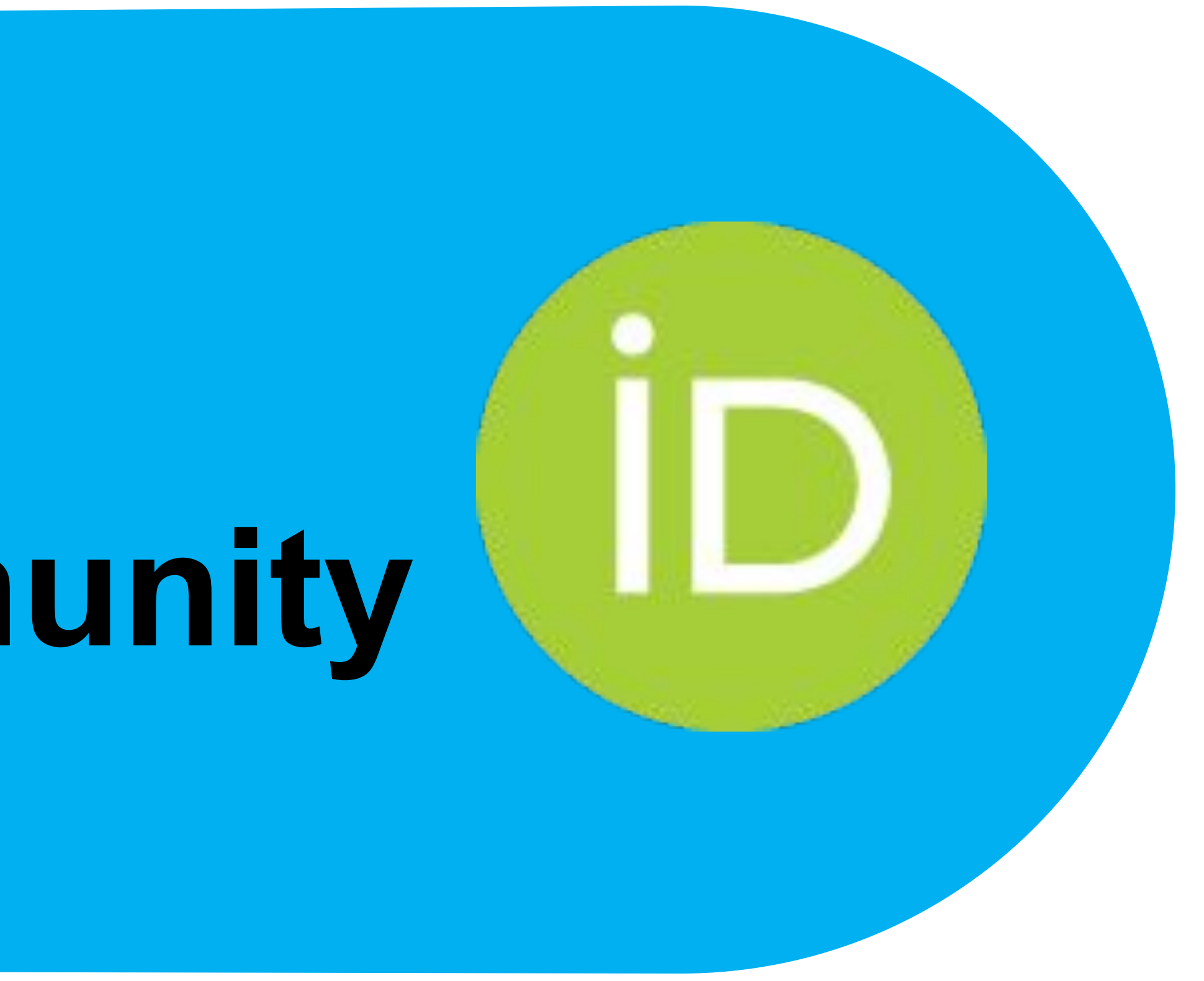

## **What is ORCID?: ORCID iD**

## ORCID provides free, unique identifiers for researchers.

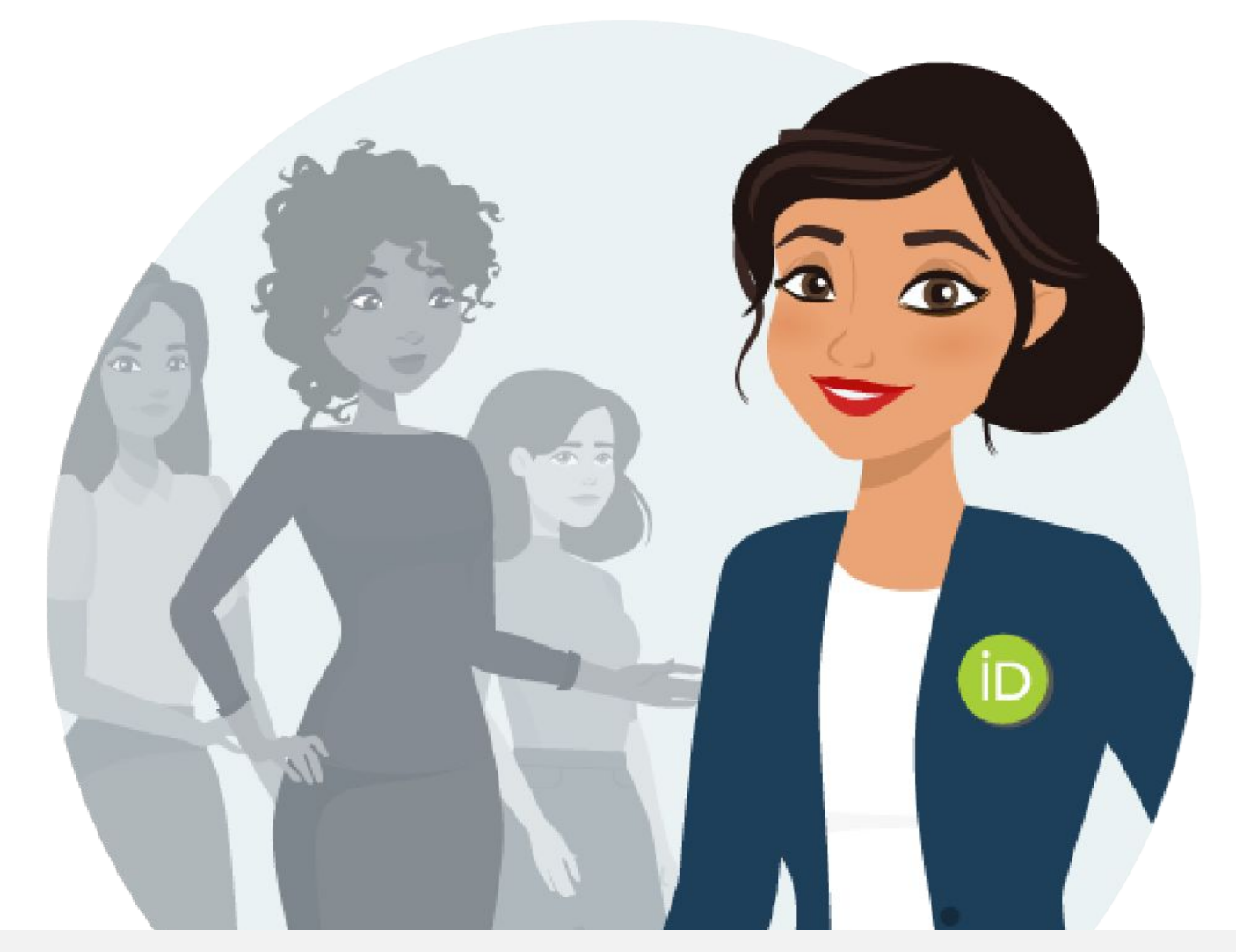

Sofia Maria Hernandez Garcia Dhttps://orcid.org/0000-0001-5727-2427

## **The ORCID iD**: a unique, persistent identifier free of charge to researchers

## **Uniquely identify your researchers**

8

## Many researchers have the same name

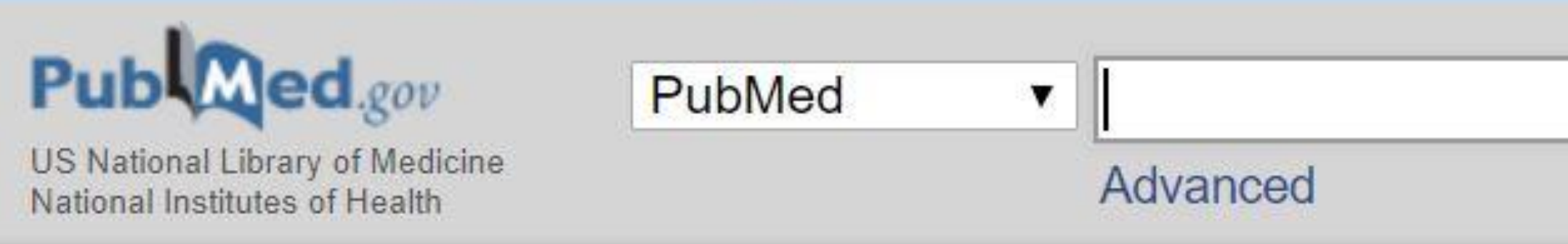

#### Format: Abstract -

Autophagy, 2016;12(1):1-222. doi: 10.1080/15548627.2015.1100356.

### Guidelines for the use and interpretation of assays for monitoring autophagy (3rd edition).

<u>F, Yi L, Yin XM, Yip CK, Yoo YM, Yoo YH, Yoon SY, Yoshida K, Yoshimori T, Young KH, Yu H, Yu JJ, Yu J, Yu J, Yu L, Yu WH, Yu XF, Yu Z, Yuan J, Yuan ZM, </u> Yue BY, Yue J, Yue Z, Zacks DN, Zacksenhaus E, Zaffaroni N, Zaglia T, Zakeri Z, Zecchini V, Zeng J, Zeng M, Zeng Q, Zervos AS, Zhang DD, Zhang F, Zhang G, Zhang GC, Zhang H, Zhang H, Zhang H, Zhang H, Zhang J, Zhang J, Zhang J, Zhang JP, Zhang L, Zhang L, Zhang L, Zhang MY, Zhang <u>X, Zhang XD, Zhang Y, Zhang Y, Zhang Y, Zhang Y, Zhang Y, Zhao M, Zhao WL, Zhao X, Zhao Y, Zhao Y, Zhao YX, Zhao Z, Zhao ZJ, Zheng D,</u> Zheng XL, Zheng X, Zhivotovsky B, Zhong Q, Zhou GZ, Zhou G, Zhou H, Zhou SF, Zhou XJ, Zhu H, Zhu H, Zhu WG, Zhu W, Zhu XF, Zhuang SM, Zhuang X, Ziparo E, Zois CE, Zoladek T, Zong WX, Zorzano A, Zughaier SM.

## But their ORCID iDs are different…

Send to  $\sim$ 

## **Uniquely identify your researchers**

9

## Some researchers' names change over time, or they use different variations of their name over time

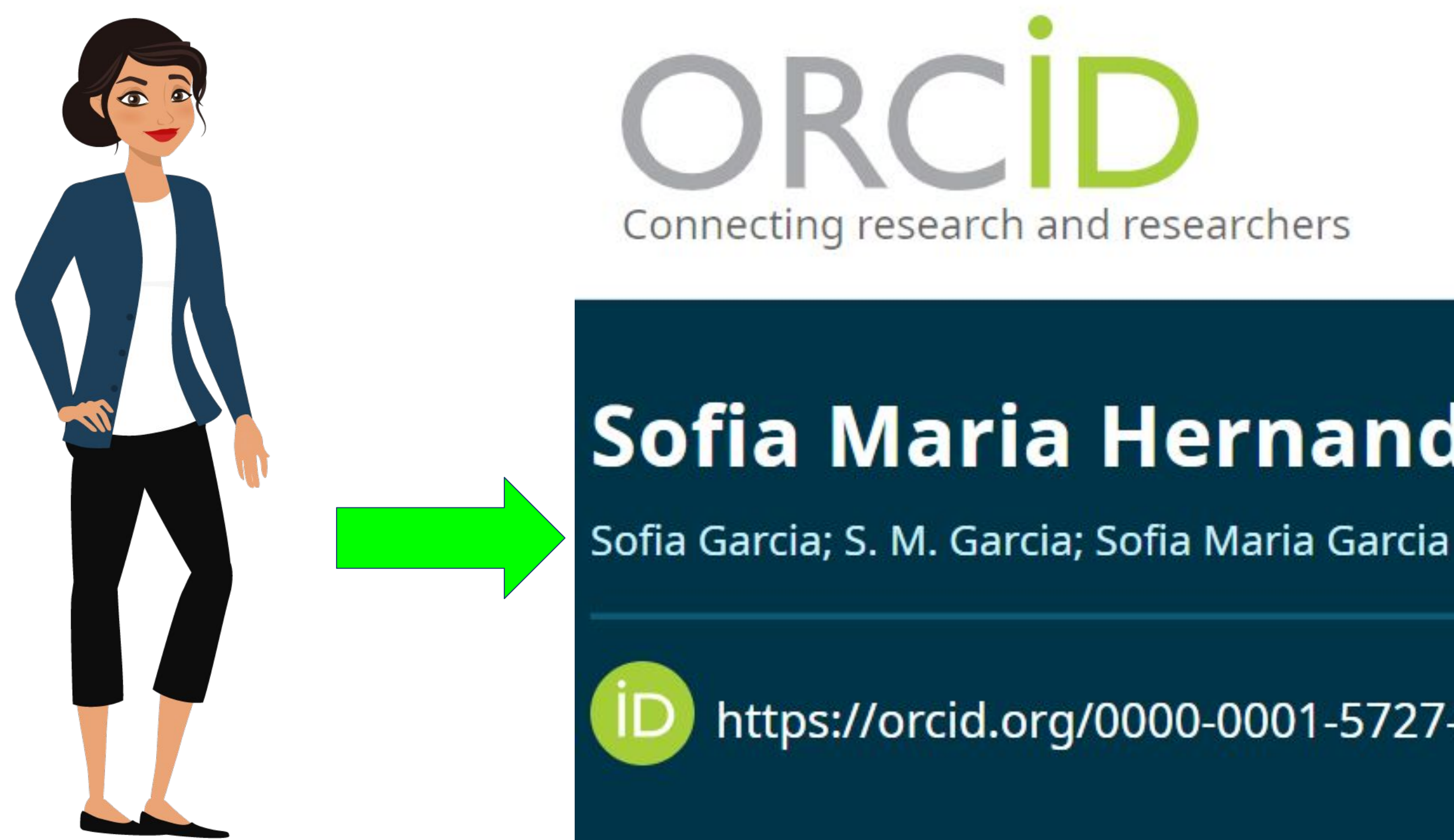

## Sofia Maria Hernandez Garcia

## **What is ORCID?: ORCID Record**

10

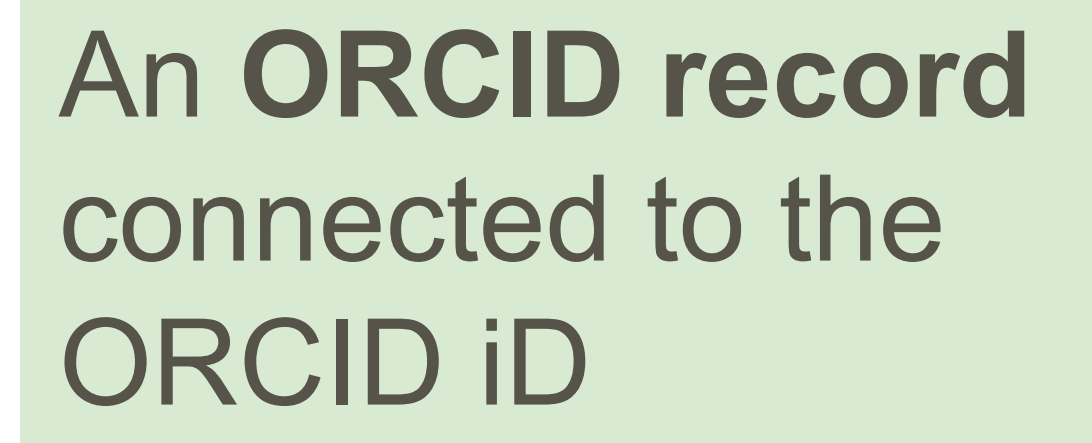

Serves as a central place for researchers to keep their information, similar to what you would see on a CV or resume

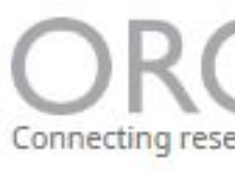

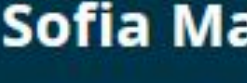

**Personal infor** 

**Emails** 

s.garcia@orcid.

**Websites & so** 

Faculty profile w

**Other IDs** 

Profile system io ResearcherID: L eScientist: 0000

**Countries** 

**United States** 

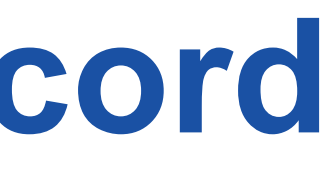

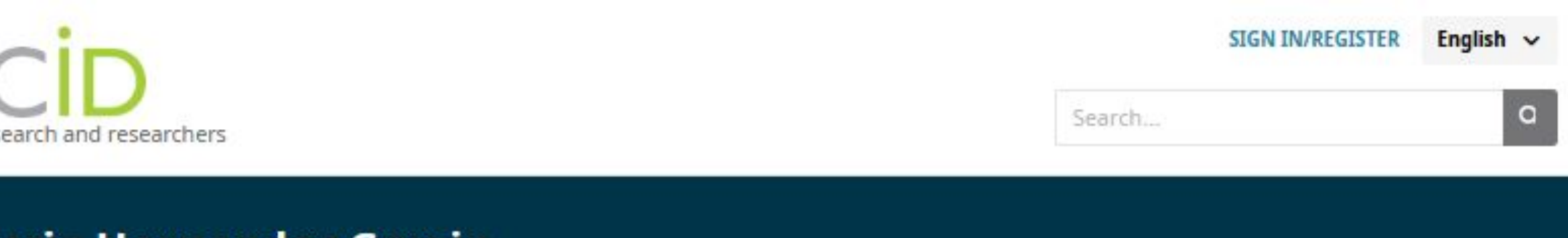

#### Sofia Maria Hernandez Garcia

Sofia Garcia; S. M. Garcia; Sofia Maria Garcia

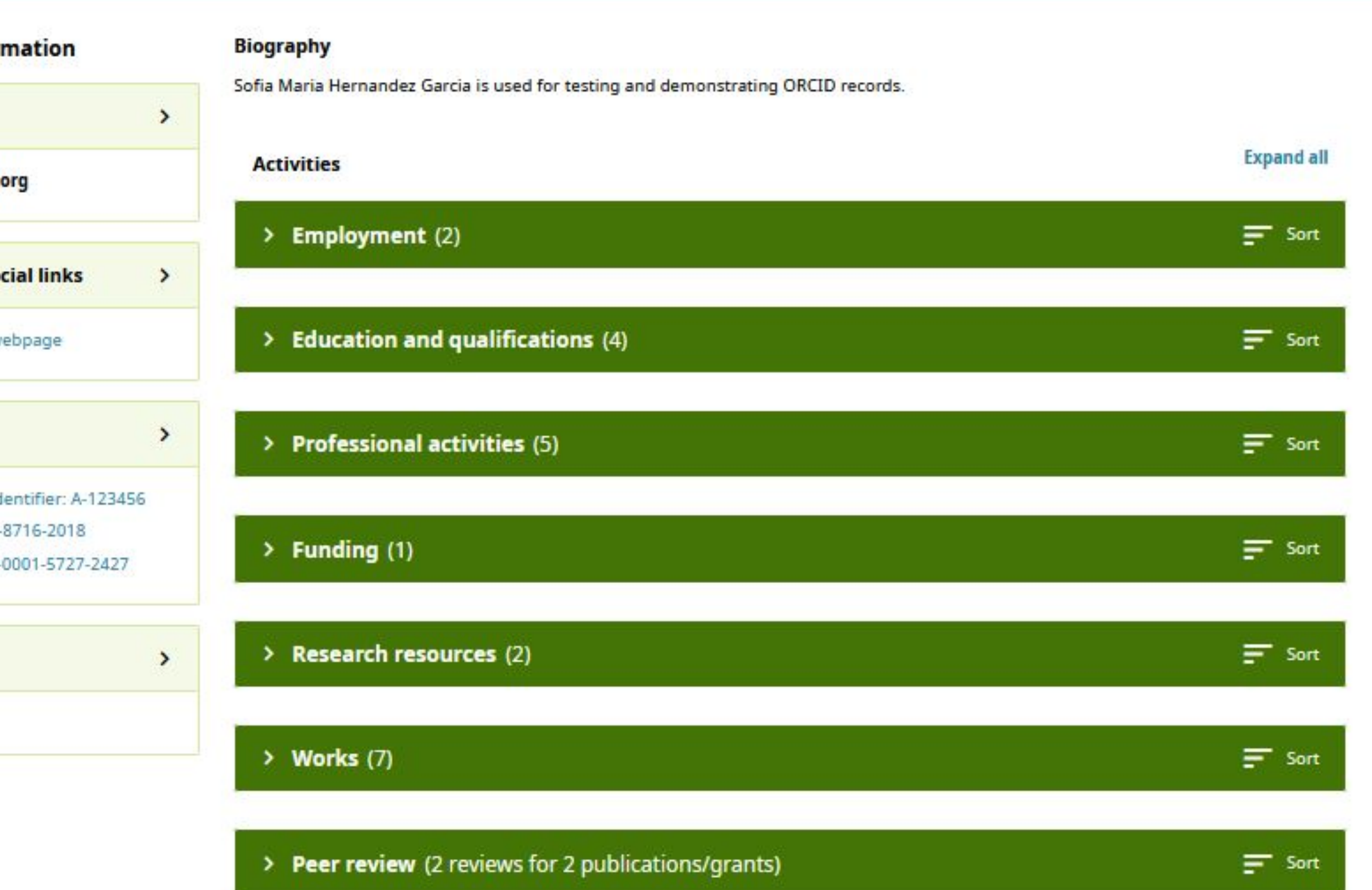

## **Full control**

#### $\vee$  Employment (8)

#### Lyrasis: Atlanta, US

2023-07-01 to present | Strategist, ORCID US Community (Content and Scholarly Communication Initia Employment

Source: 8 Paolo P. Gujilde

#### Lyrasis: Atlanta, GA, US

2021-05-17 to 2023-07-30 | ORCID US Community Specialist (Content and Scholarly Communication ] Employment

Source: B Paolo P. Gujilde

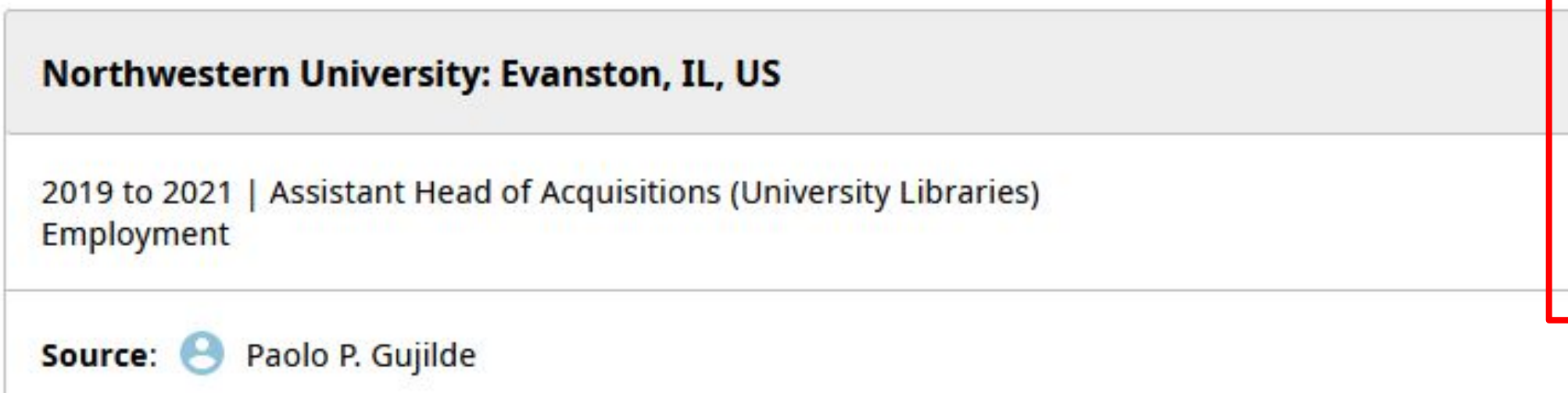

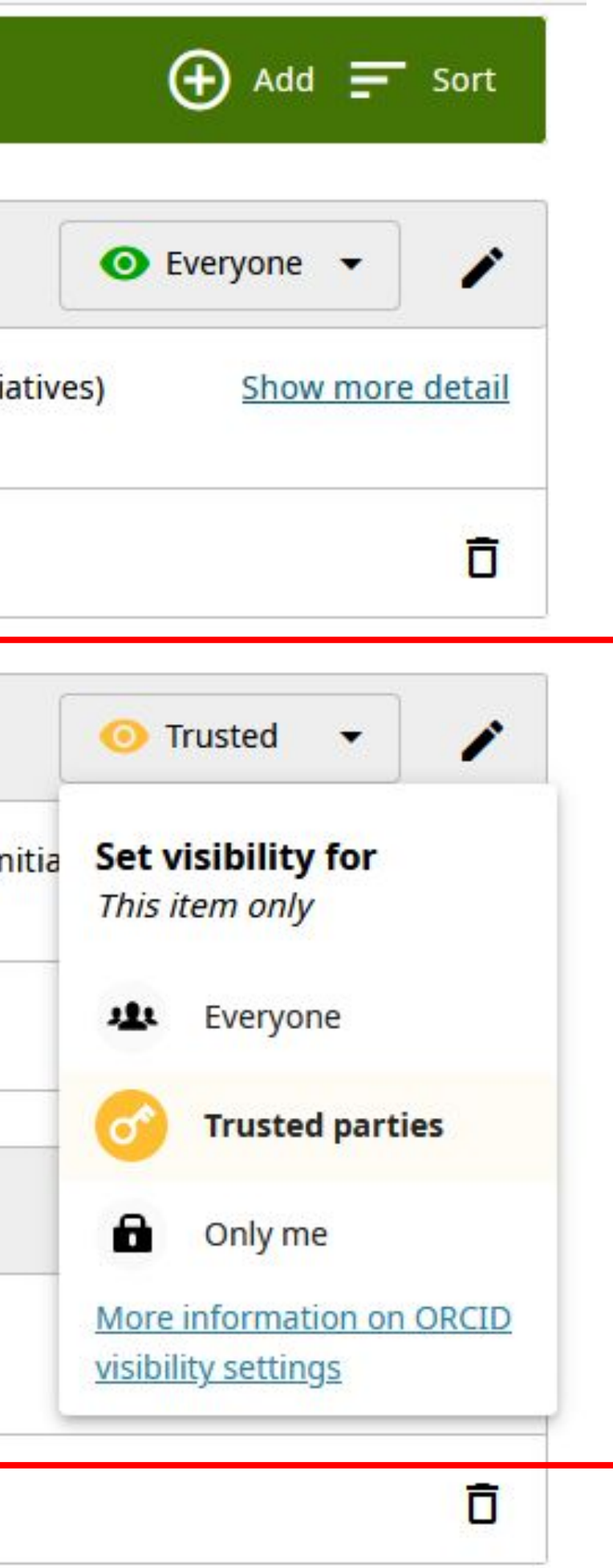

11

Researchers have full control over visibility of their data.

# **Increase your visibility by registering for an ORCID iD and populating your record**

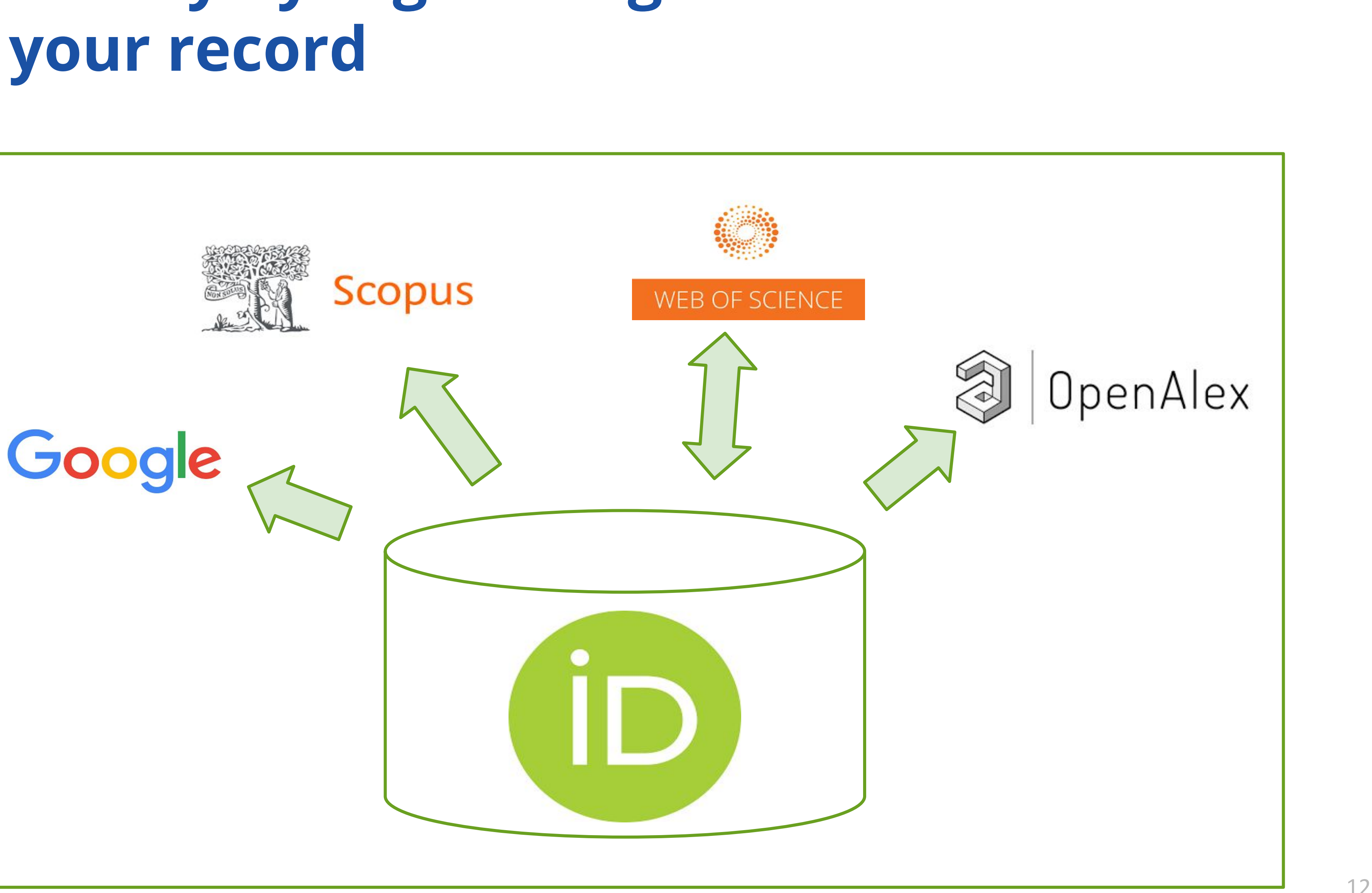

When **researchers' activities and works are linked to their ORCID record**, they can be more **discoverable** in the wider scholarly communication ecosystem.

## **What is ORCID?: ORCID API**

13

A set of **Application Programming Interfaces (APIs)**, as well as the services and support of communities of practice that enable interoperability between an ORCID record and member organizations so researchers can choose to allow connection of their iD with their affiliations and contributions

**PUBLISHER** Assert authorship

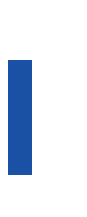

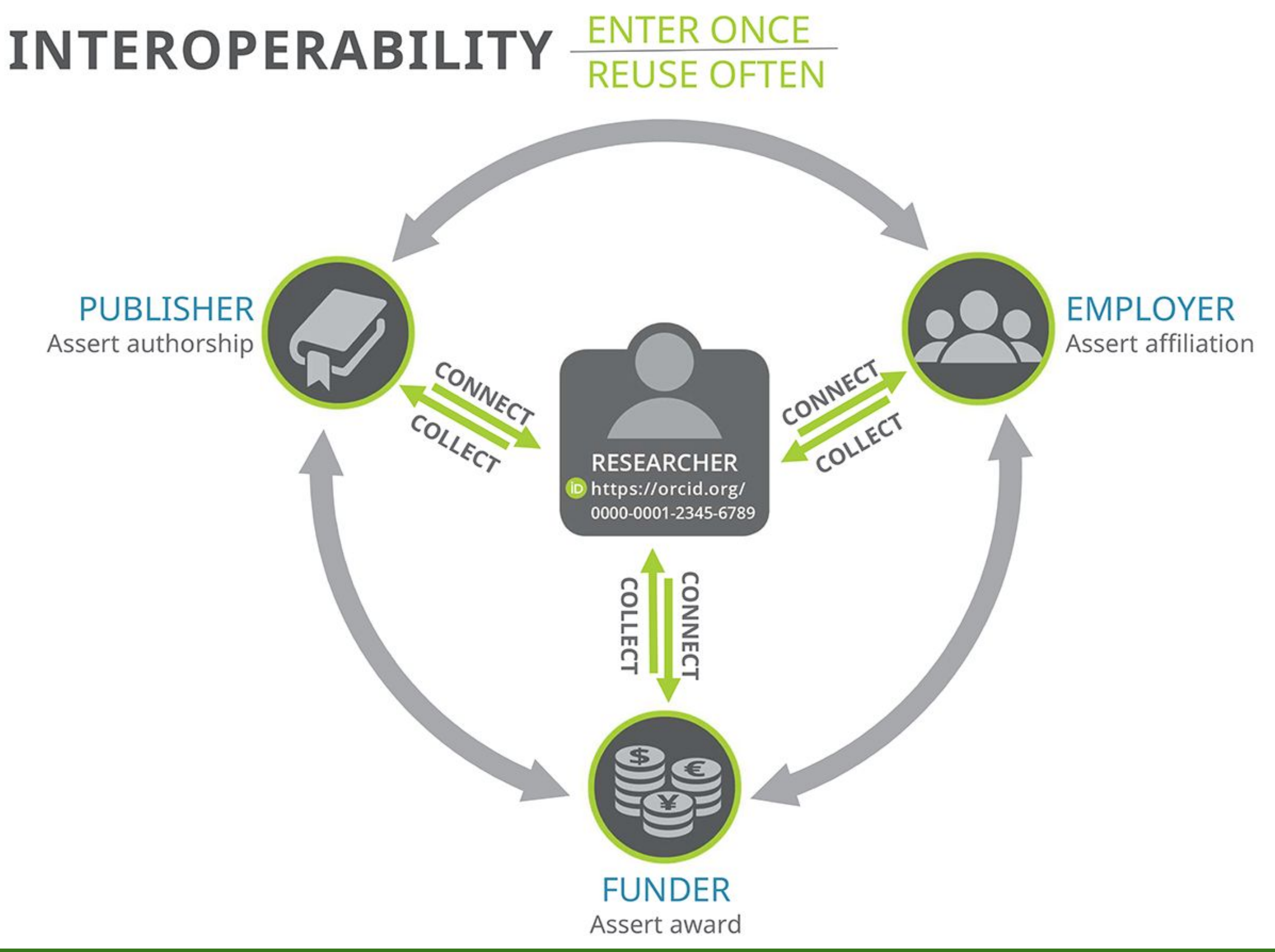

## **Benefits of ORCID Member API**

14

ORCID member organizations can use the ORCID member API (application programming interface) in local systems to:

- Uniquely identify your researchers via their ORCID iD
- Read data directly from researchers' ORCID records
- Write data directly to researchers' ORCID records

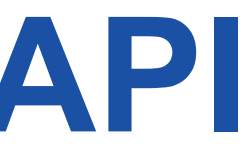

200+ Members Universities and Colleges **Funders** Research Institutes

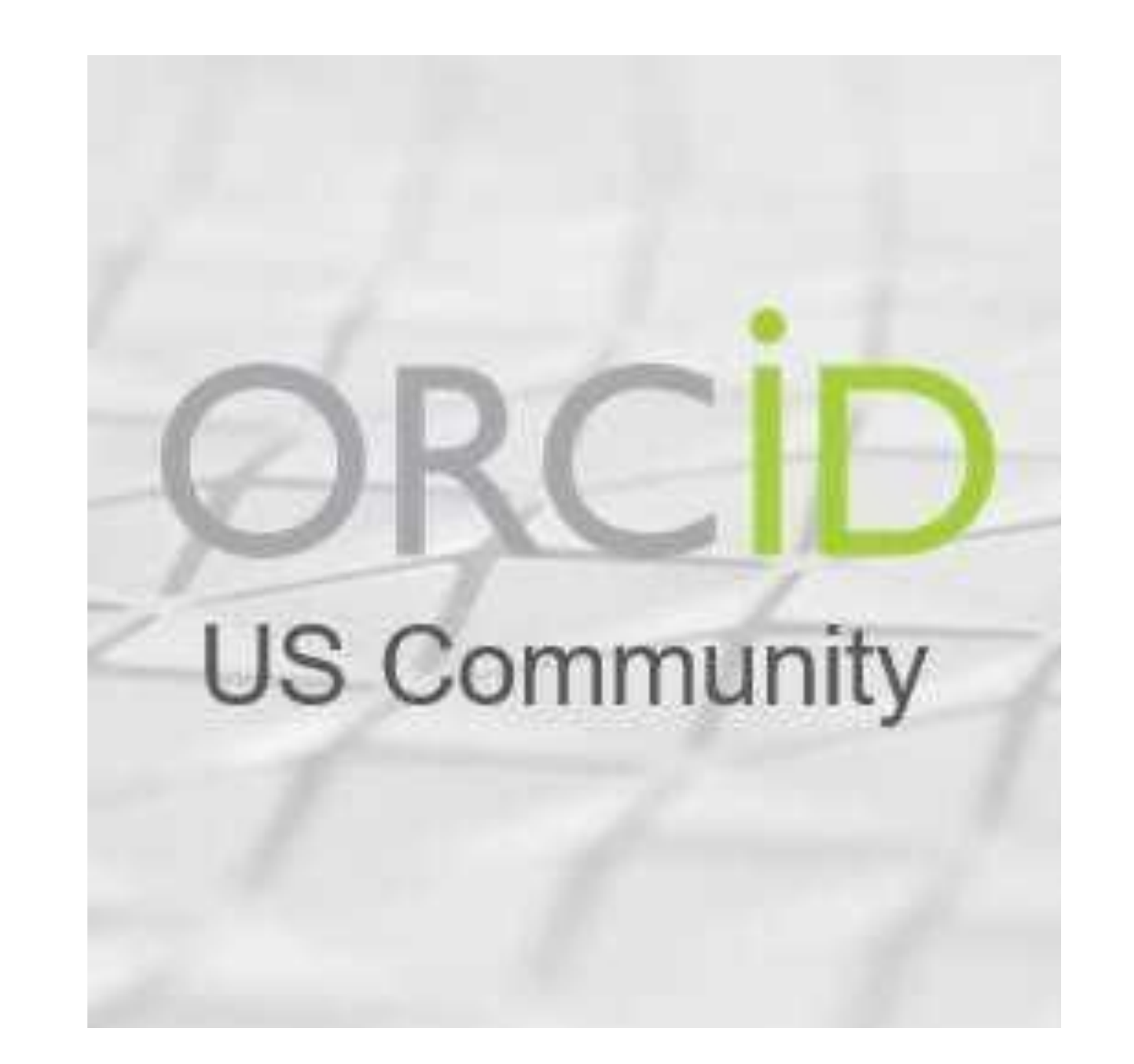

### **Membership**

# **About the ORCID US Community**

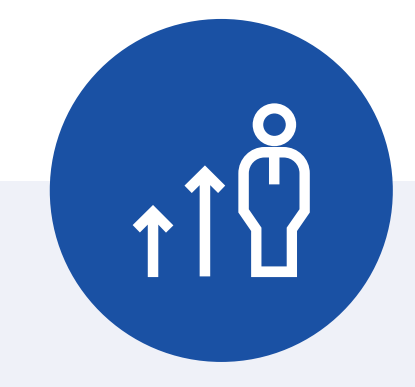

Community of Practice **Webinars** Community Calls Discussion Forums

### **Community**

## **https://orcidus.lyrasis.org/**

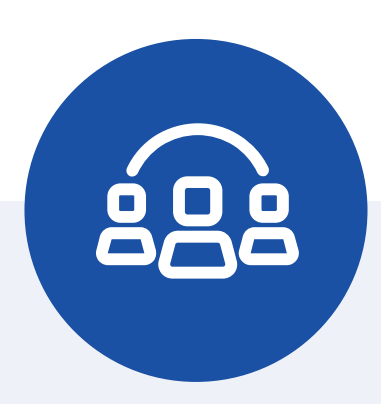

## **Funders in the ORCID US Community**

- American Cancer Society
- American Council of Learned Societies
- American Heart Association
- American Institute for Cancer Research
- Breast Cancer Research Foundation
- **Brightfocus Foundation**
- Gordon and Betty Moore Foundation
- JDRF
- Melanoma Research Alliance
- Research Corporation for Science Advancement
- Simons Foundation
- The Nemours Foundation

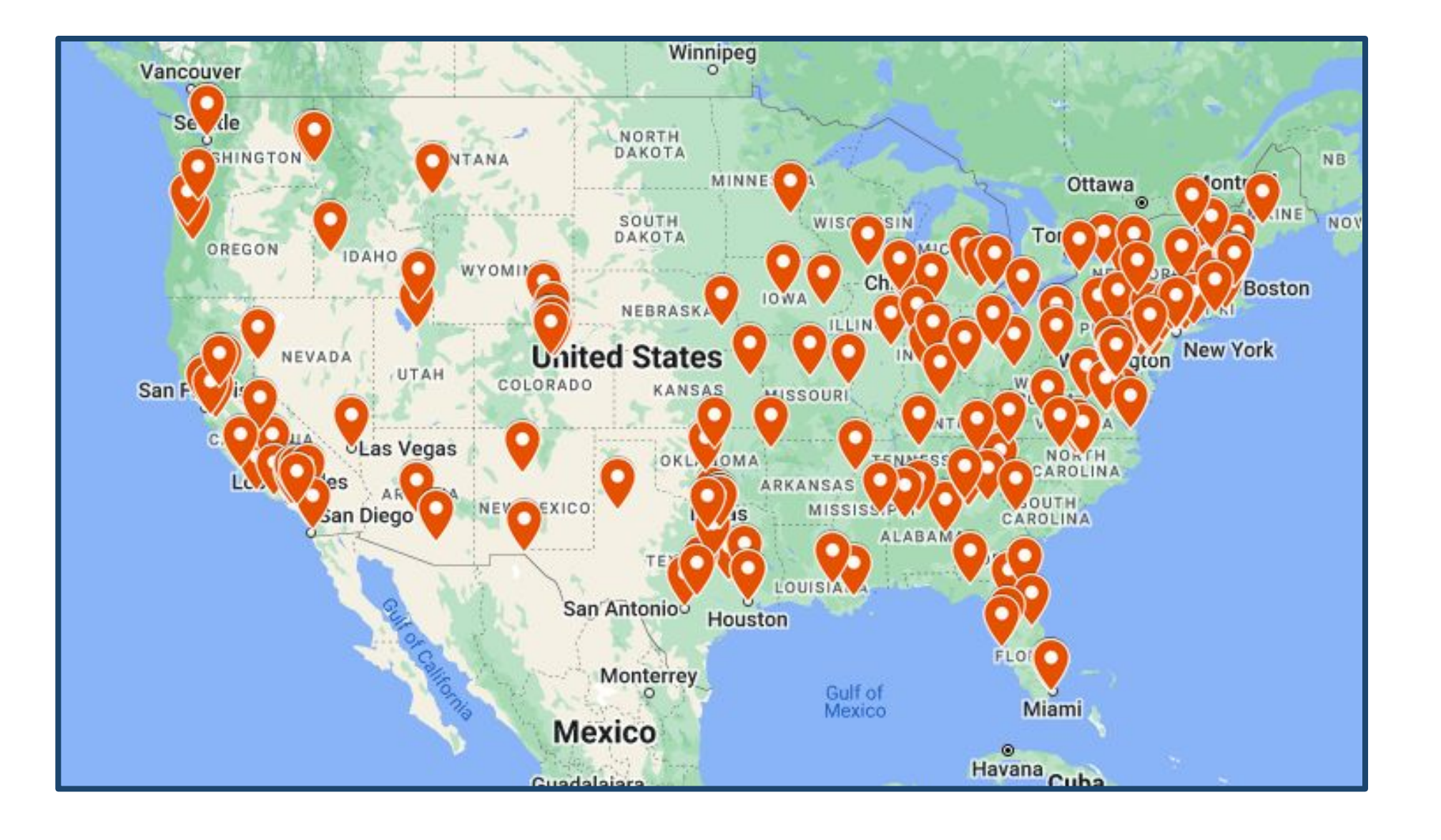

16

### **Dedicated Support Staff**

### **5 Premium API Keys**

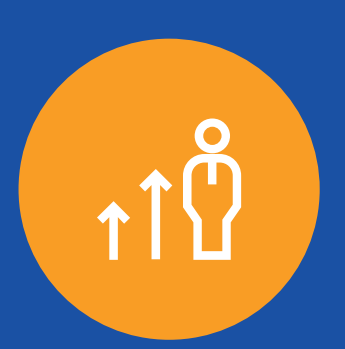

#### **Discounted Annual Fee**

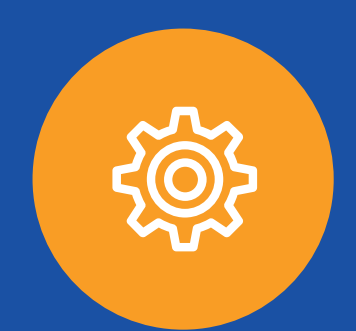

ORCID Membership Fee is a tiered structure based on the total annual budget of your organization.

### **Discounted Membership Fees**

# **Membership Benefits**

- Small (<\$10m) **= \$3,650/year**
- Standard (\$10m \$1b) **= \$5,295/year**
- Large (> \$1b) **= \$6,430/year**

*ORCID consortium fees may be subject to a 3% increase/year*

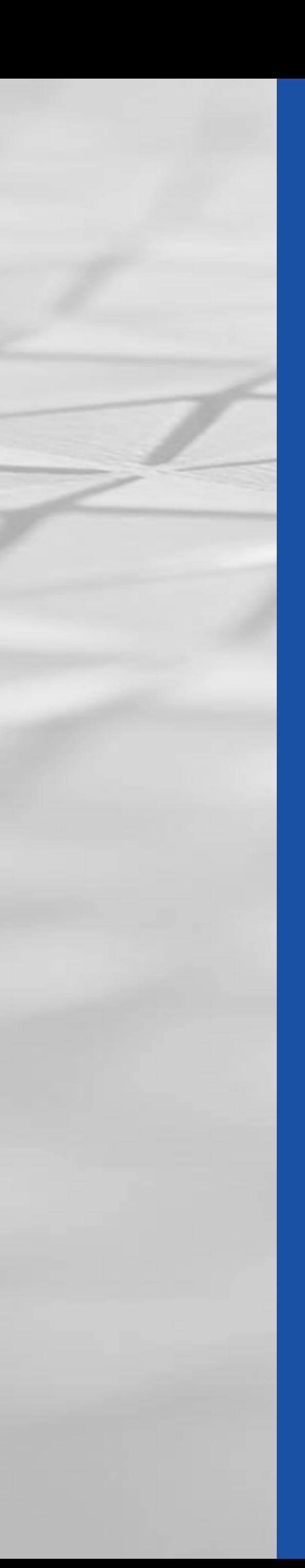

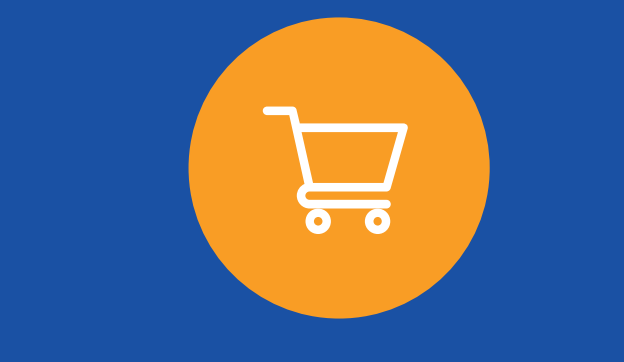

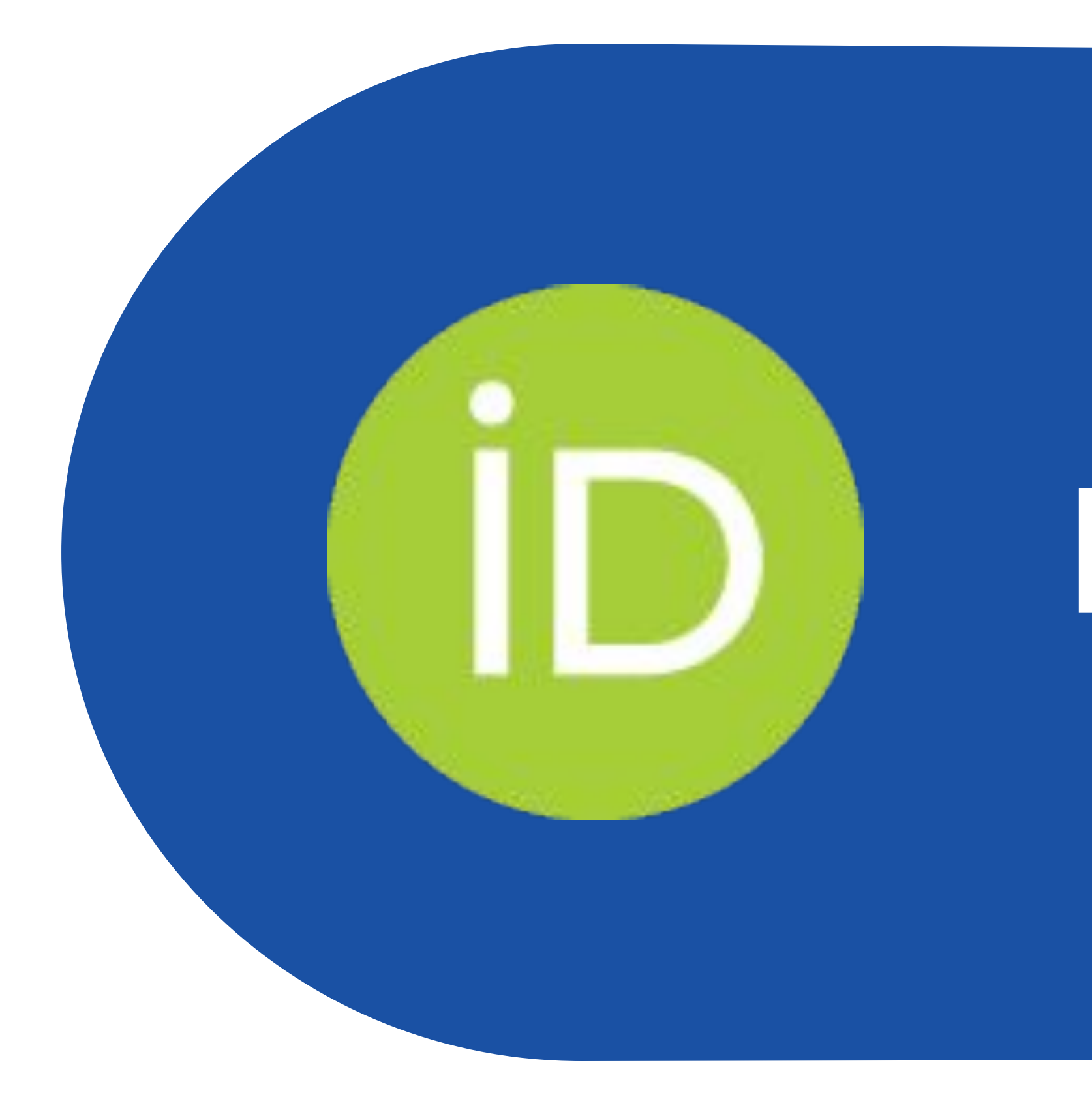

# **Benefits of ORCID**

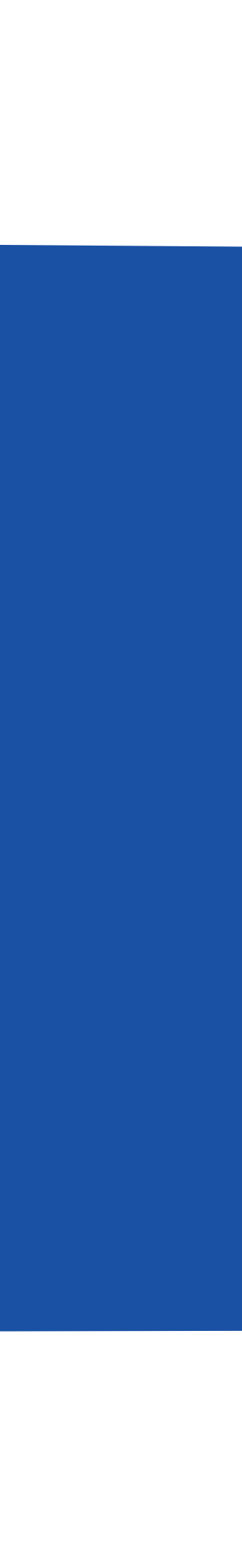

## **ORCID Member Benefit Building Blocks**

19

Get researchers' ORCID iDs

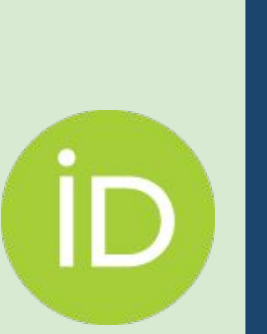

Gain a better understanding of who your researchers are, what they have done, and what they go on to do

Read data from

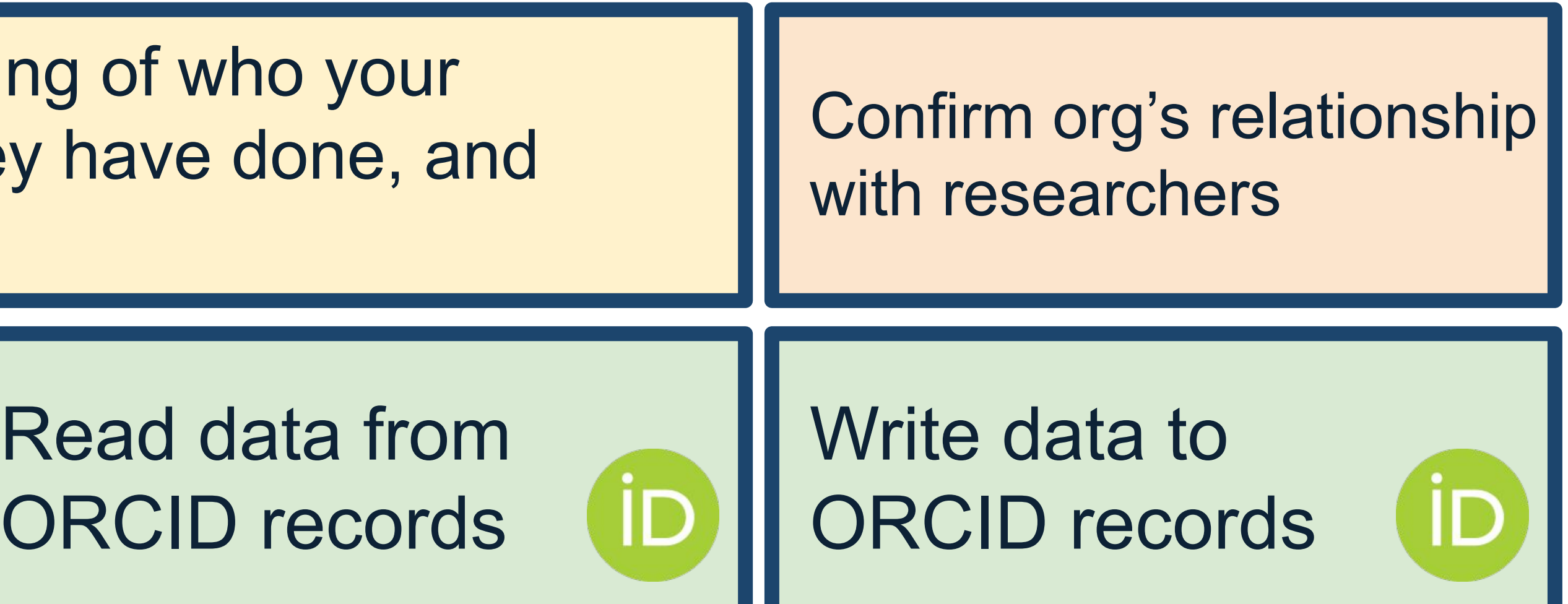

Improve the integrity of your submission, review, and reporting processes; reduce errors & administrative burden

More easily track the impact of your awards and your awardees, even after the end of the grant term

# **Starting Point:**

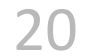

## Get researchers' ORCID iDs

# Use the ORCID API Authentication "OAuth" Process - starts with the researcher connecting their ORCID iD:

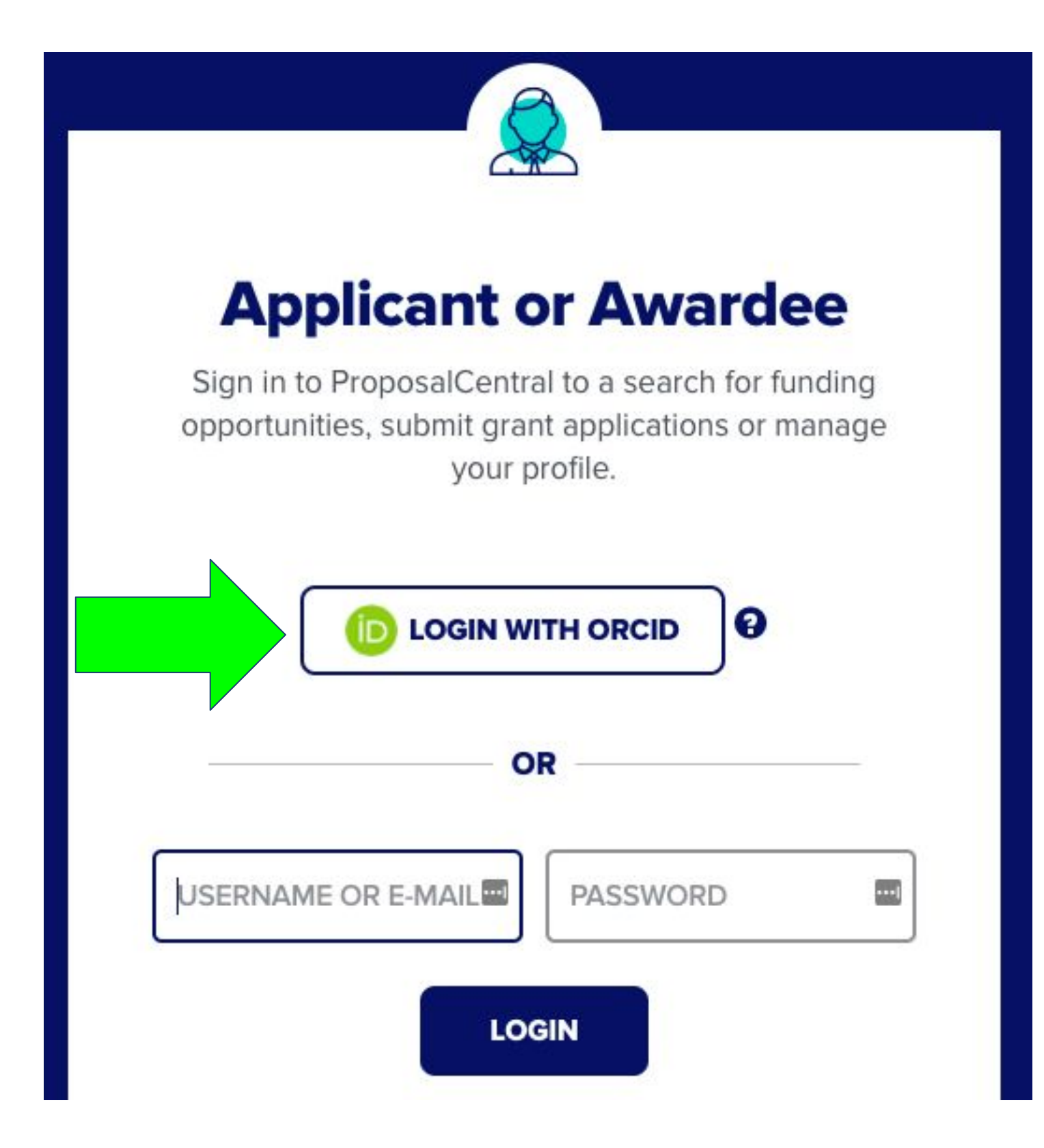

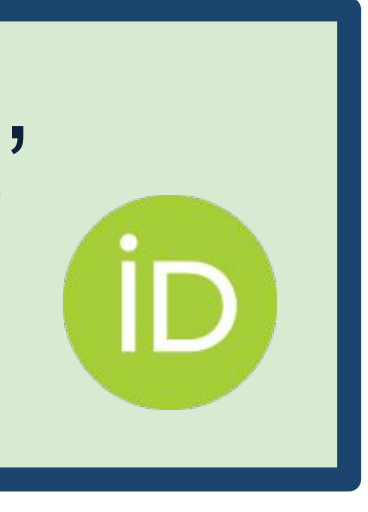

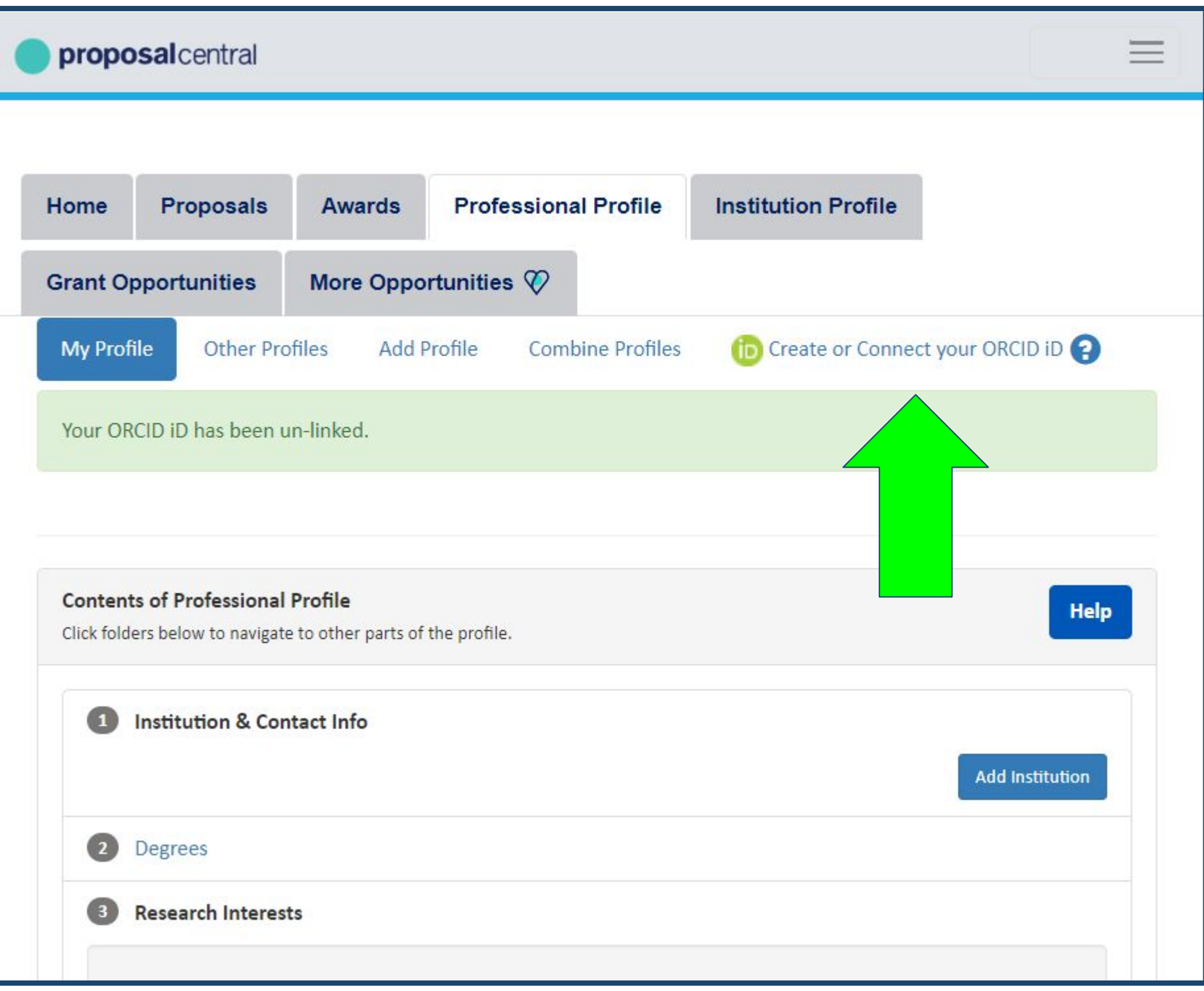

# **Starting Point:**

21

## Get researchers' ORCID iDs

## Researcher is prompted to log in to their ORCID account, or register for an ORCID iD if they don't already have one:

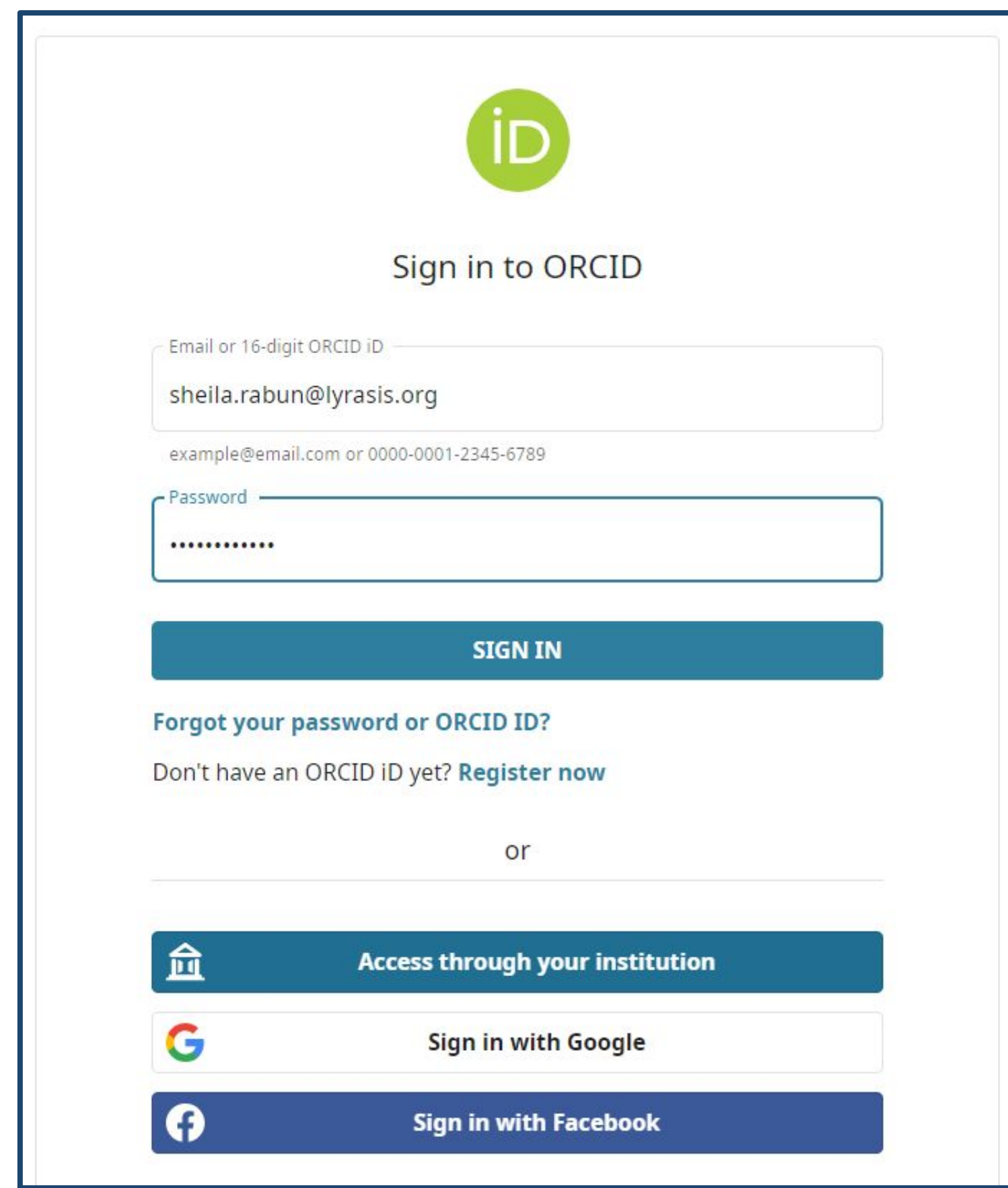

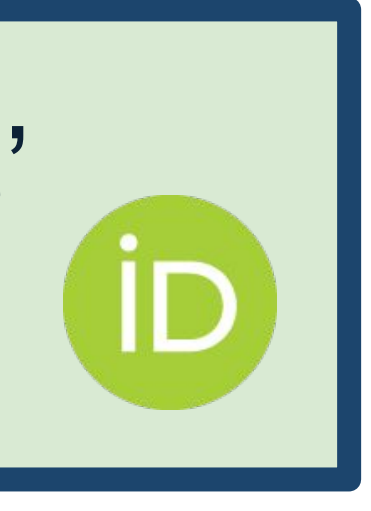

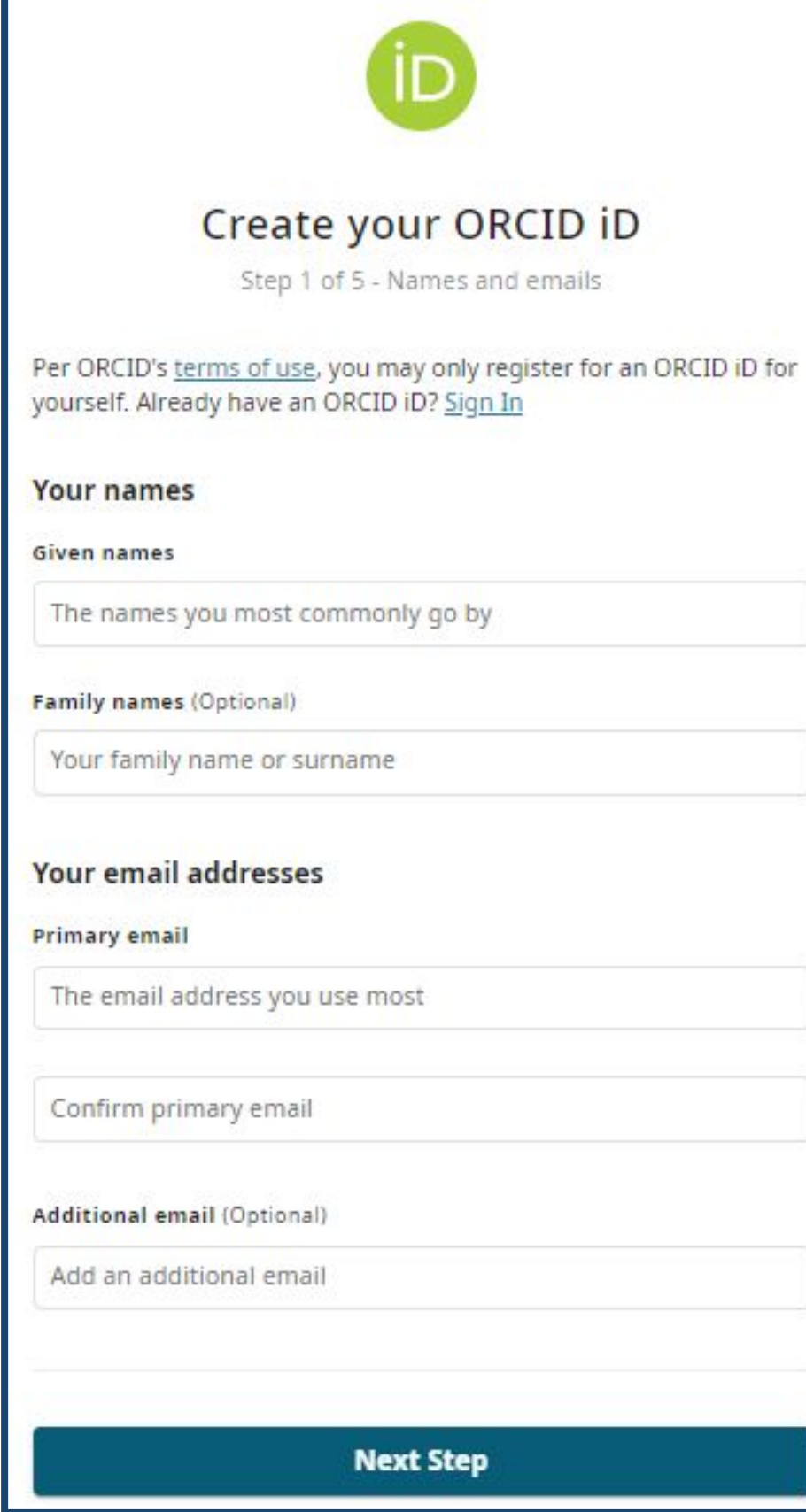

## **Starting Point:**

22

## Get researchers' ORCID iDs

# Researcher then authorizes the connection between their ORCID iD & your organization:

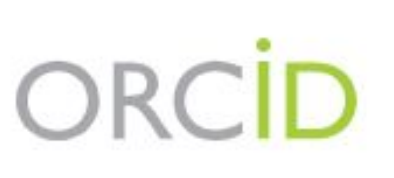

You are currently signed in

**Sheila Rabun** https://orcid.org/0000-0

**Sign out** 

**ProposalCentral** has asked for the followi

Get your ORCID ID

If authorized, this organizat as outlined above and descr policy.

You can manage access per Organizations in your acco

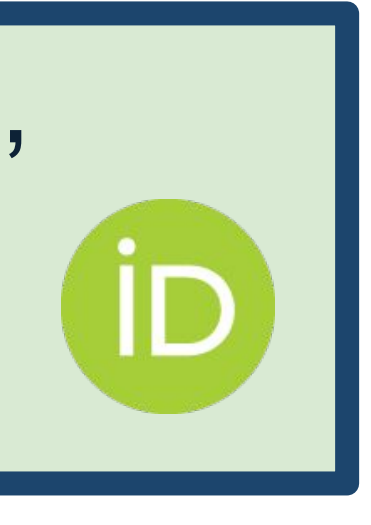

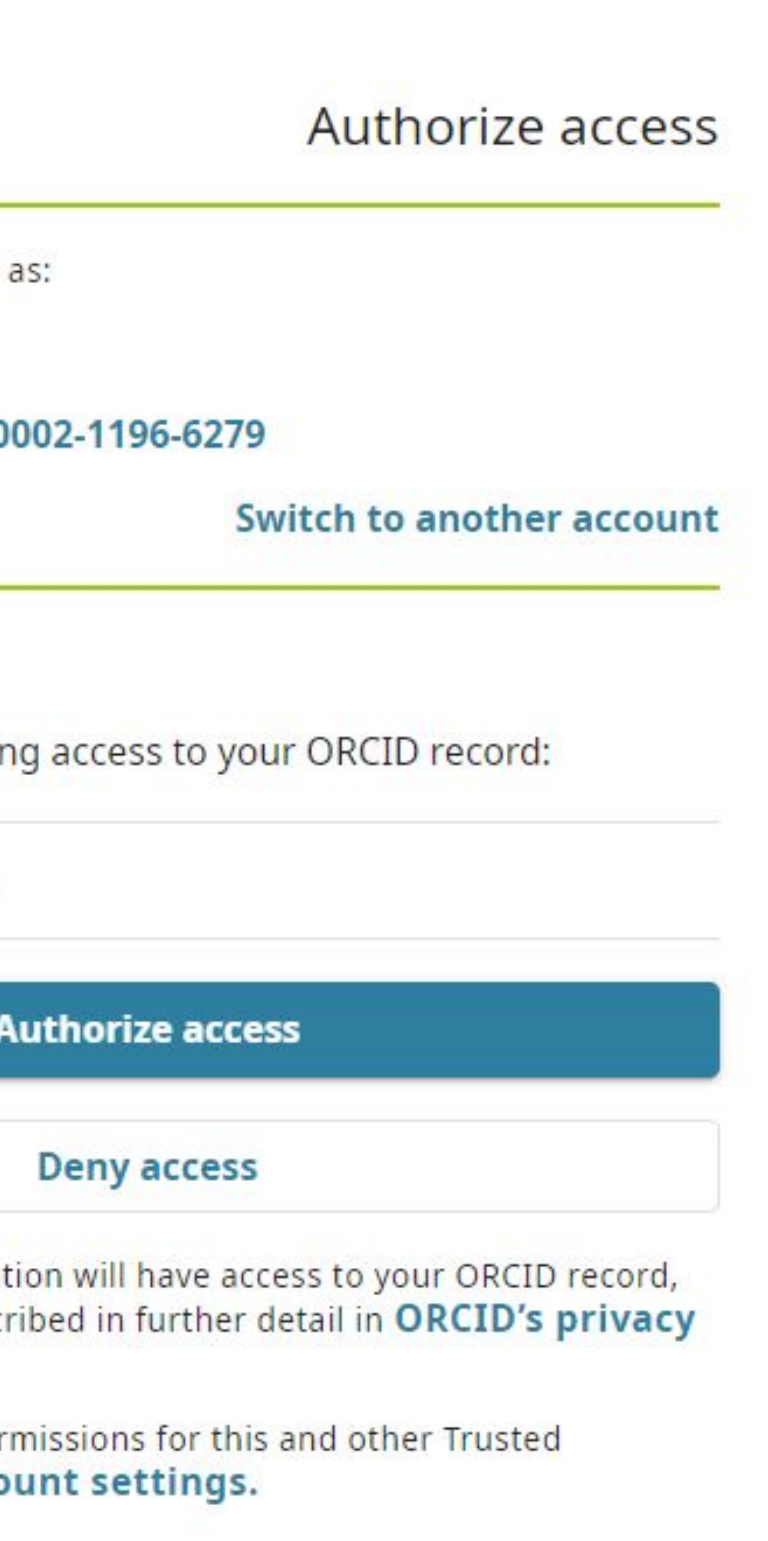

## **Gather information:**

23

## Read data from ORCID records

## Once you have your researcher's ORCID iD, you can pull public data from their ORCID record using the ORCID API:

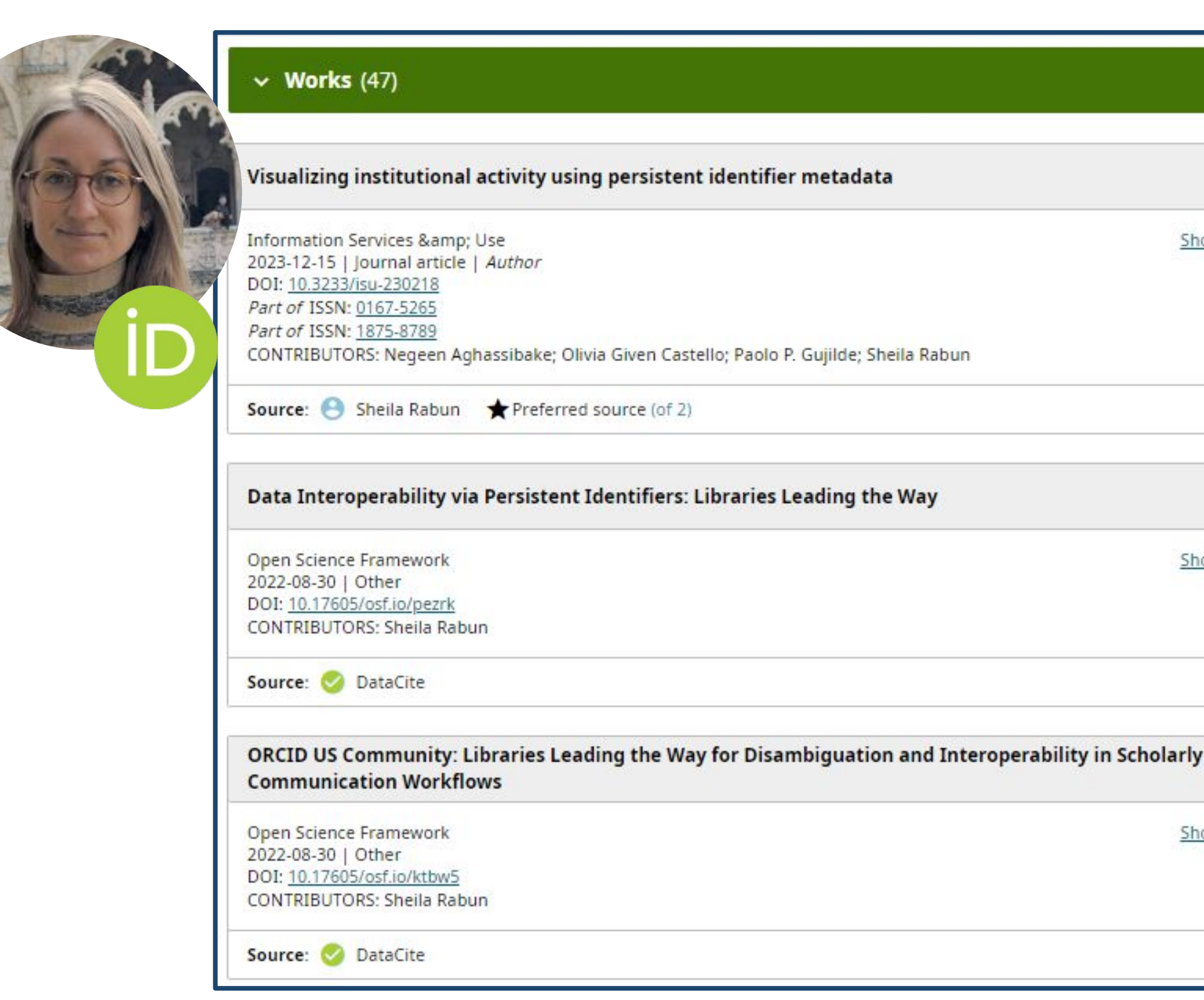

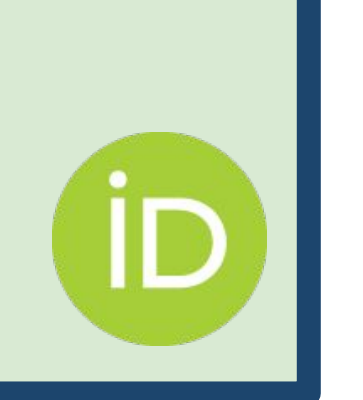

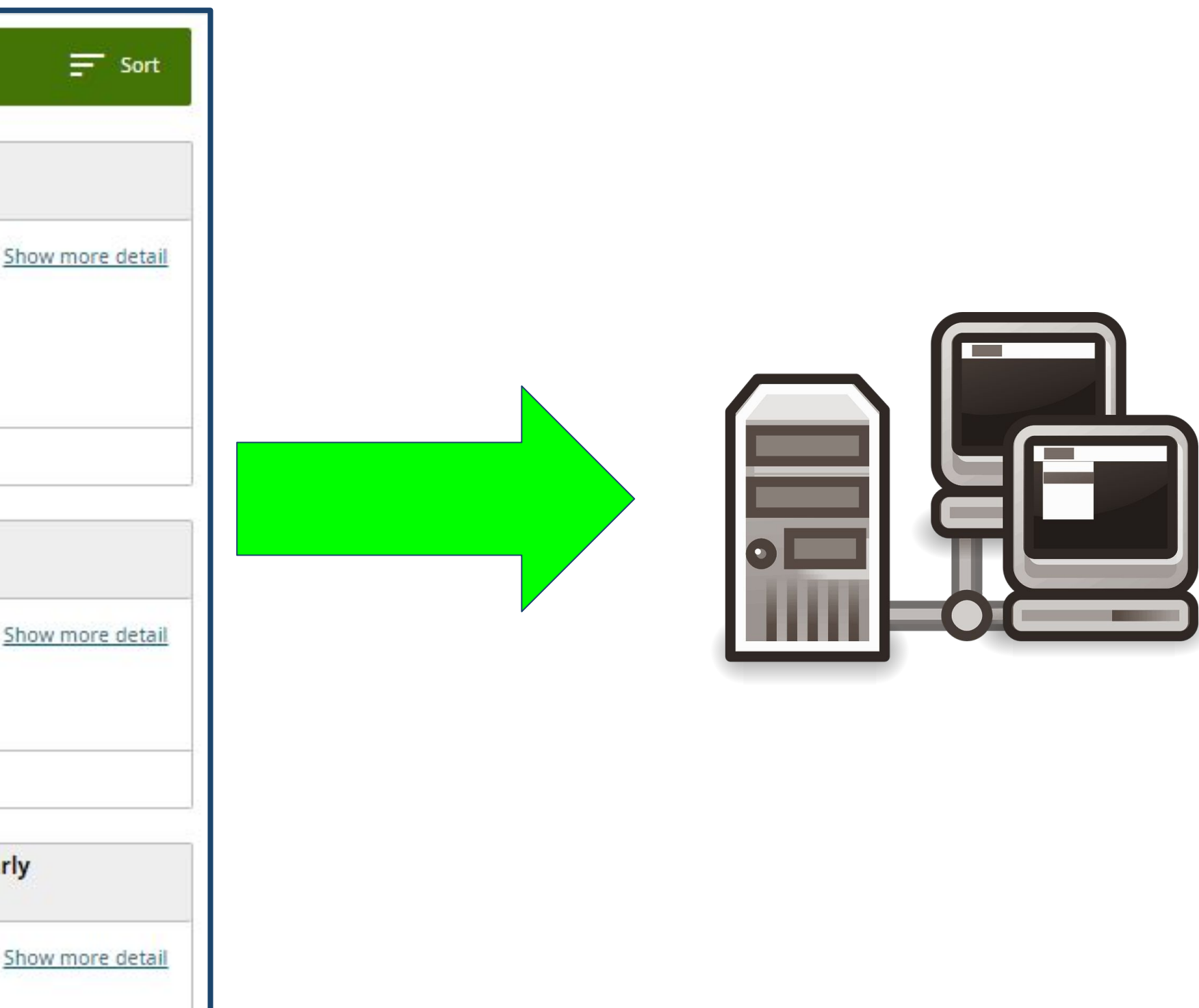

## **Gather information:**

24

Read data from ORCID records

## ORCID members can get researcher permission to pull non-public "trusted parties only" data from ORCID:

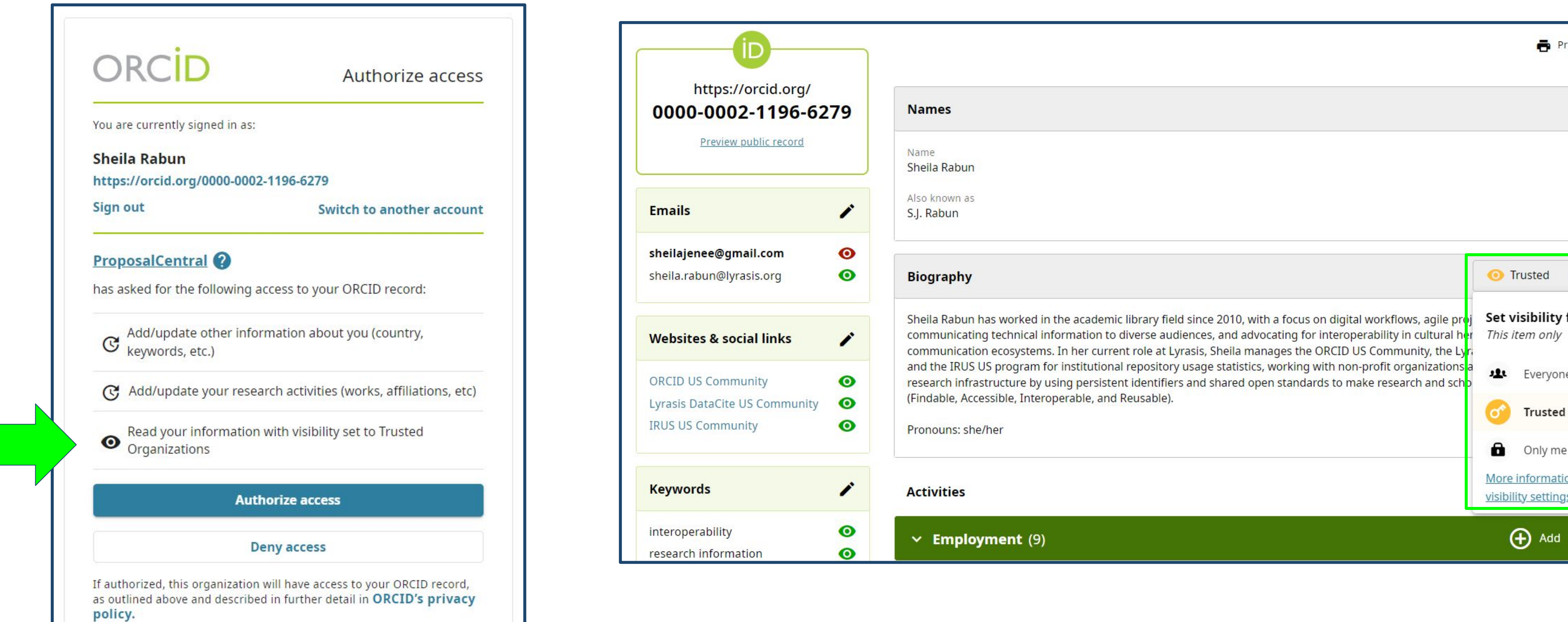

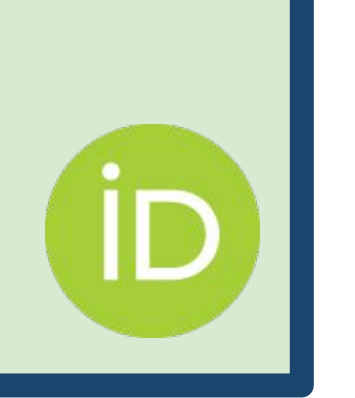

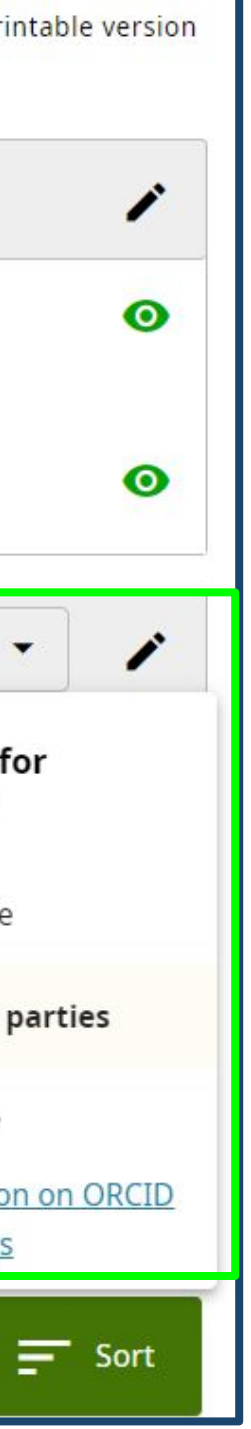

## **Gather information:**

25

## Read data from ORCID records

## Some systems allow researchers to populate their applications and progress reports with info from ORCID:

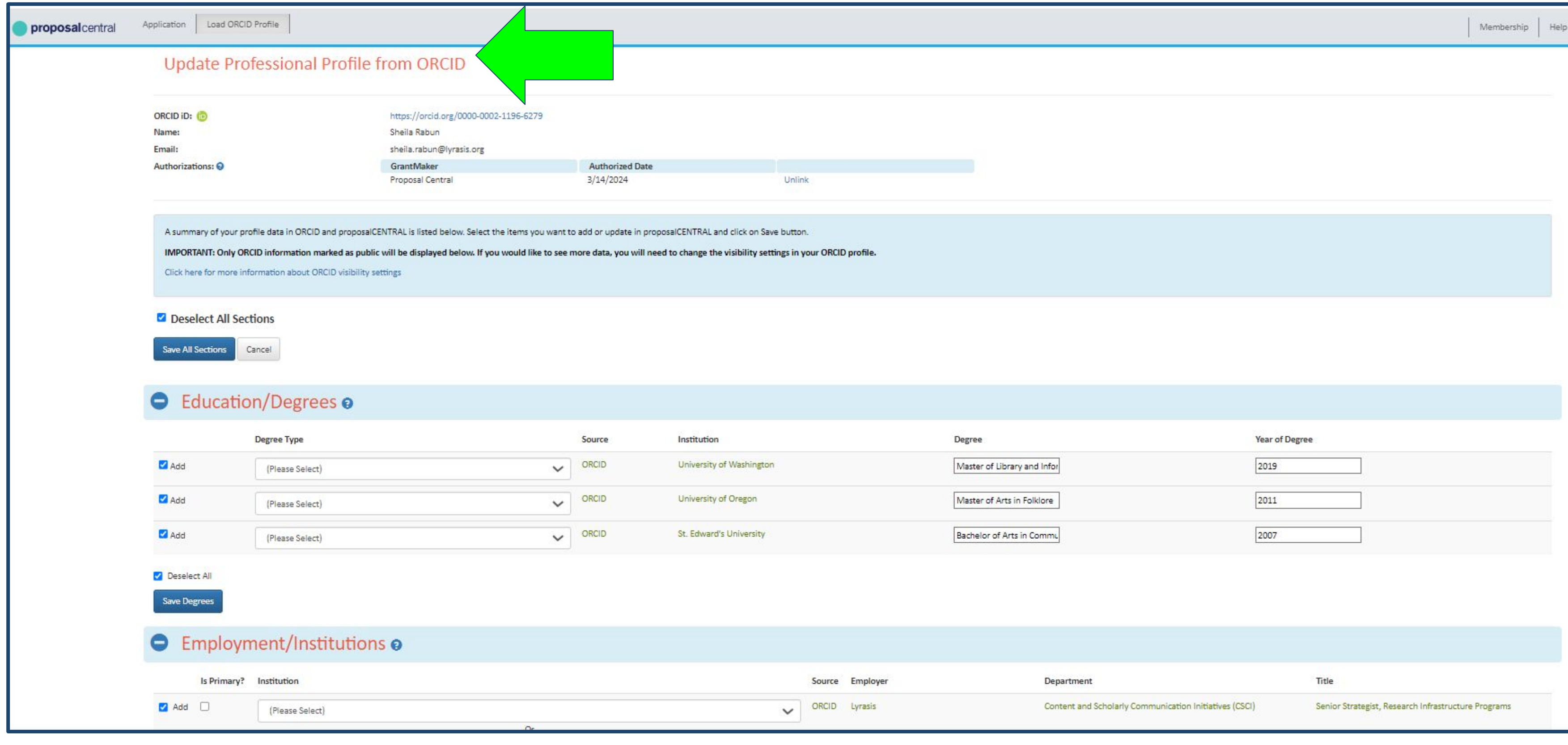

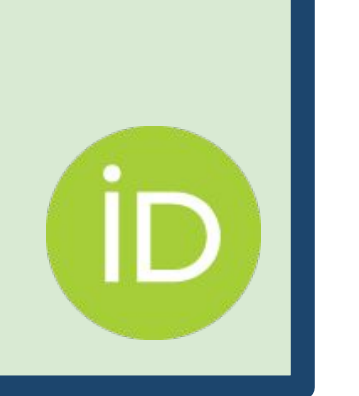

## **ORCID Member Benefit Building Blocks**

26

Gain a better understanding of who your researchers are, what they have done, and what they go on to do

Get researchers' ORCID iDs

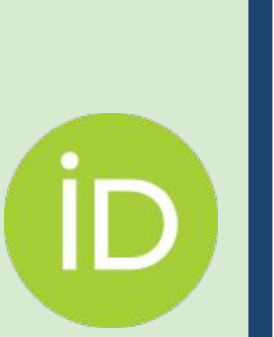

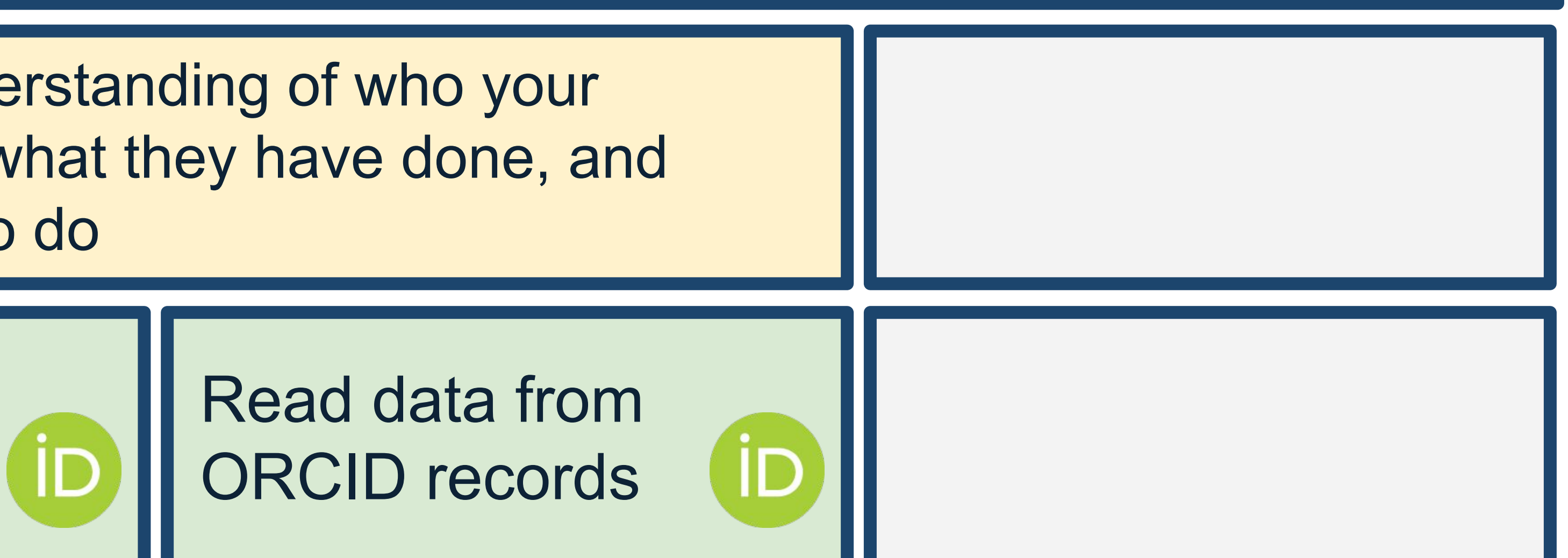

# **Confirm relationships:**

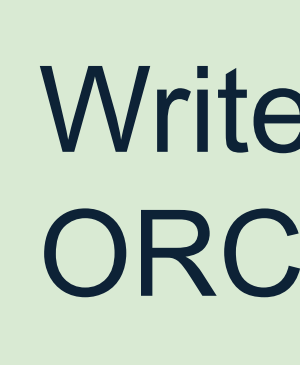

27

Write data to ORCID records

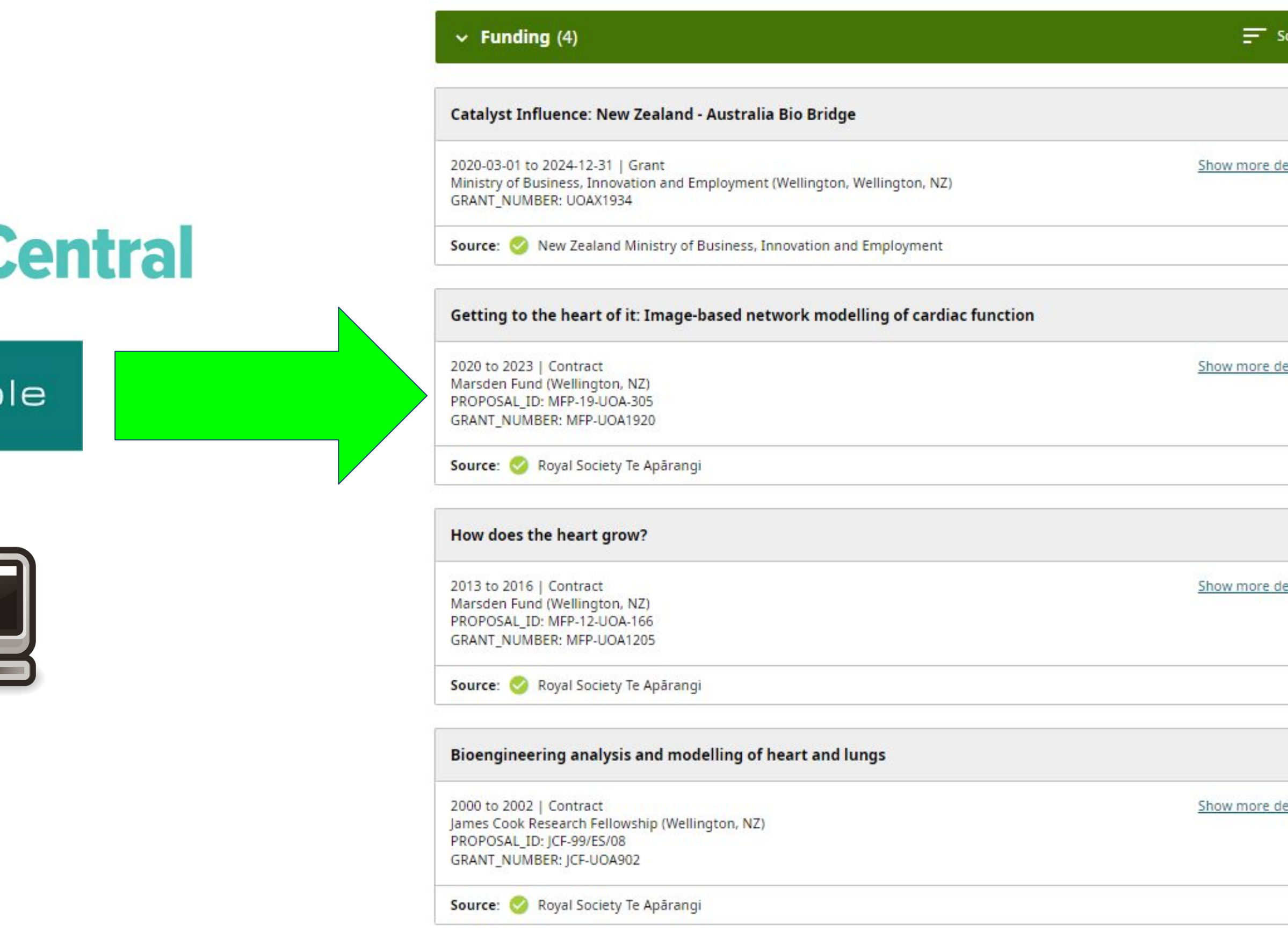

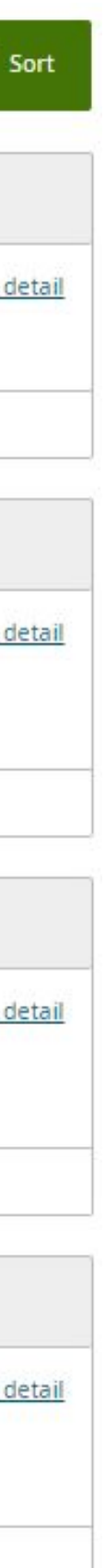

# ORCID members can push data to researchers' ORCID records to confirm relationships/relevant activity:

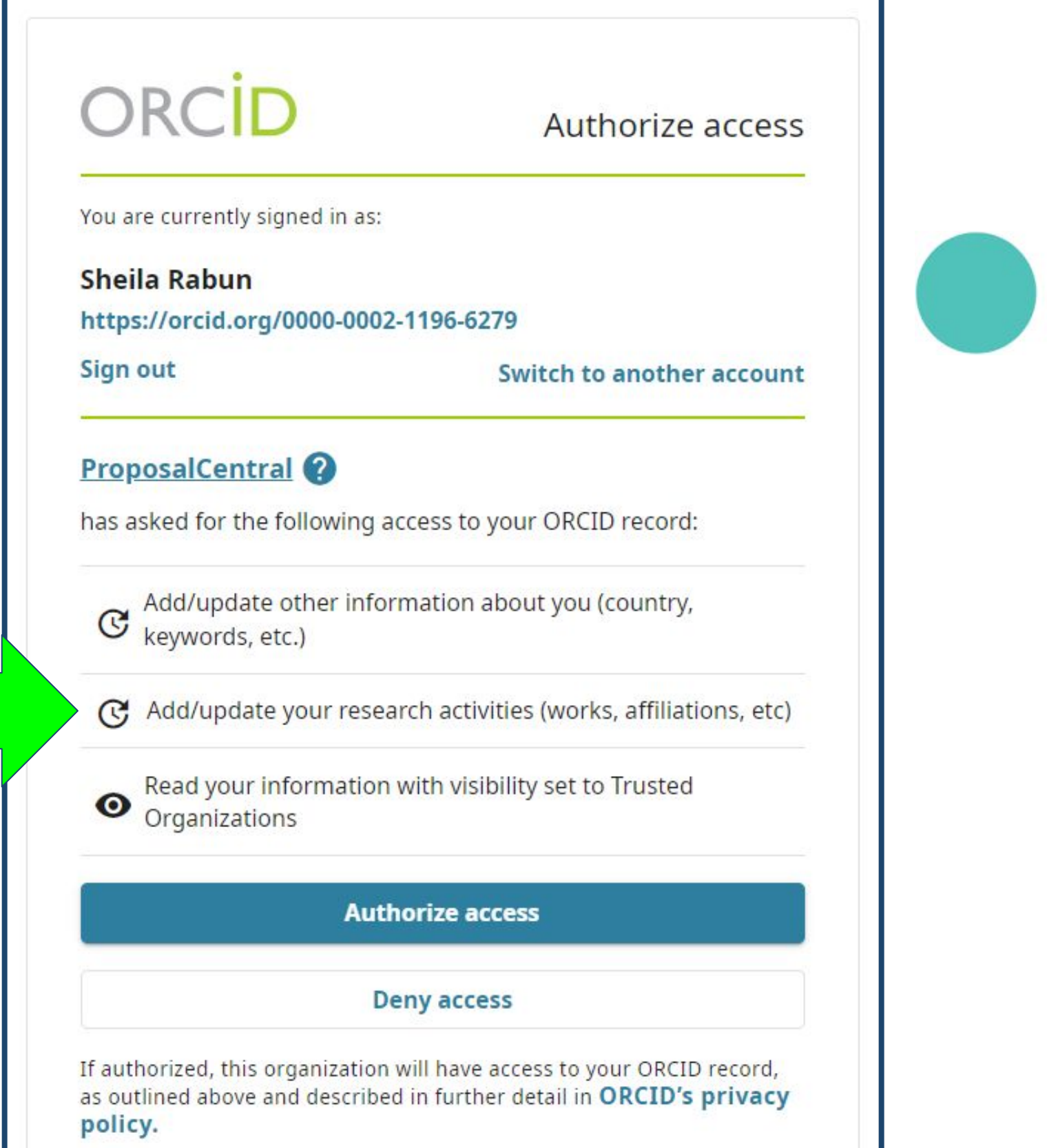

## **Proposal**

#### smartsimp

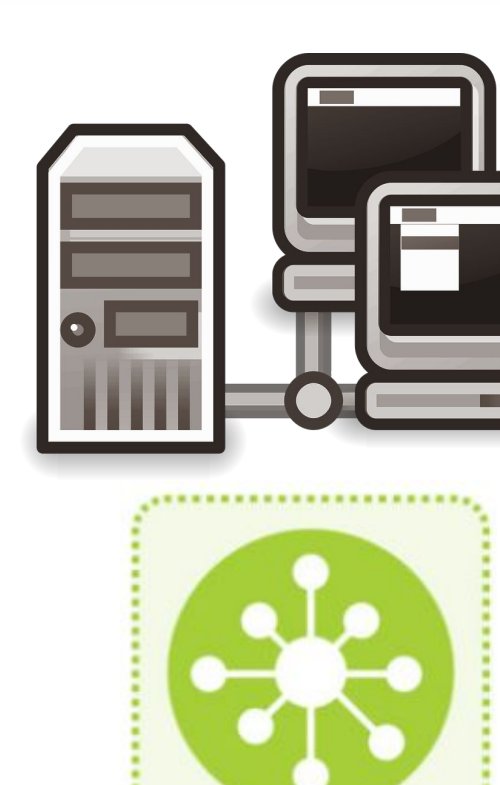

# **Confirm relationships:**

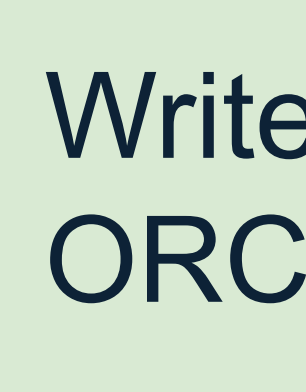

28

Write data to ORCID records

Show more detail

Show more detail

## ORCID members across the research ecosystem (universities, publishers, societies, etc.) can write to ORCID:

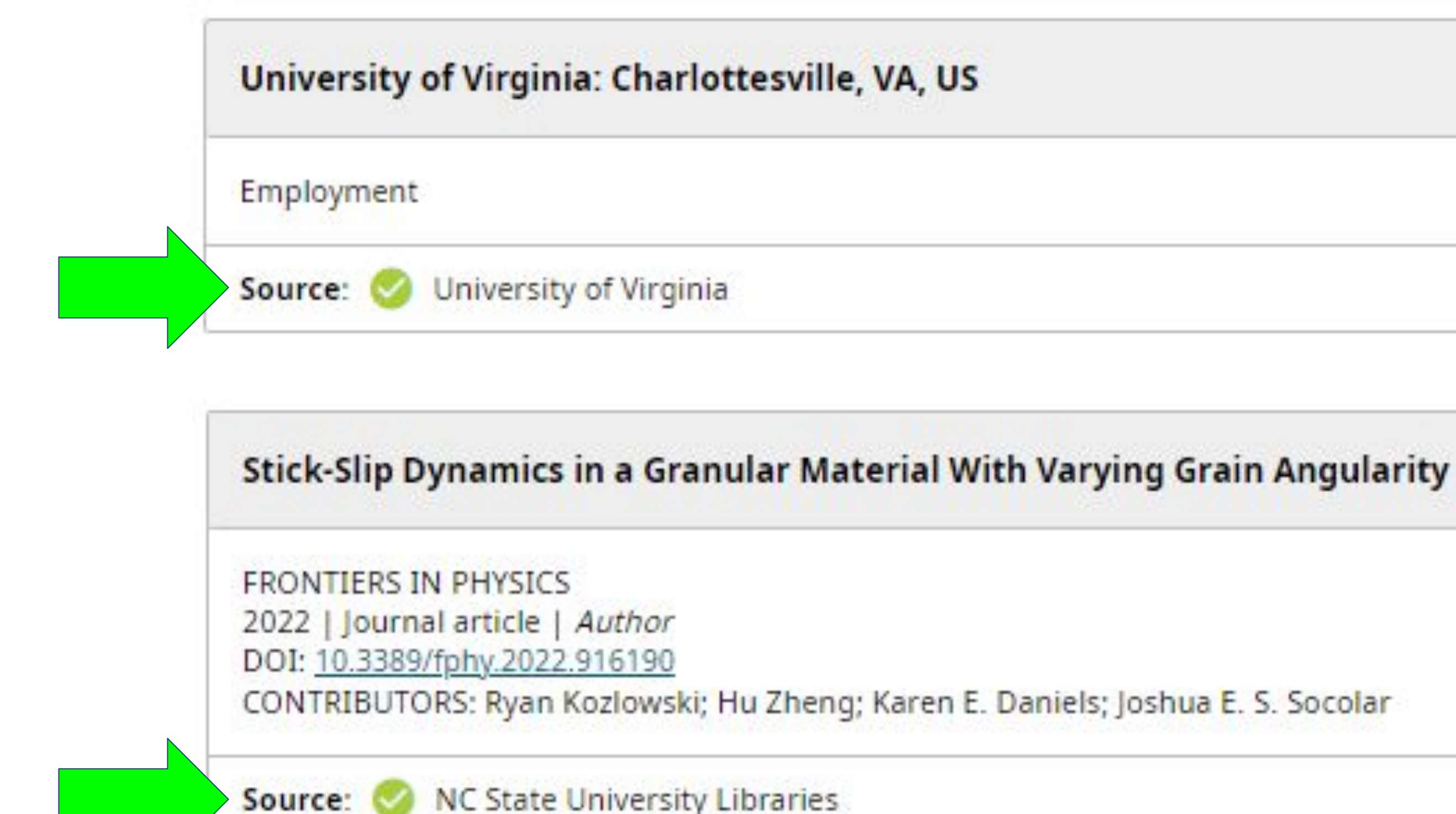

# **Confirm relationships:**

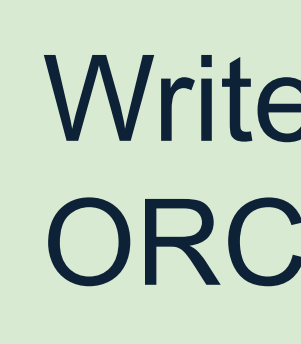

29

Write data to ORCID records

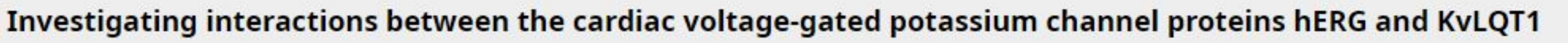

Show more detail

F.

Sort

# For funders, this typically includes **funding information** and/or **reviewer activity**.

 $\vee$  Funding (1)

2023-04-01 to 2025-03-31 | Grant American Heart Association (Dallas, US) DOI: 10.58275/AHA.23AIREA1051613.pc.gr.167525 GRANT\_NUMBER: 23AIREA1051613

Source:

**American Heart Association** 

## **ORCID Member Benefit Building Blocks**

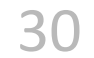

Get researchers' ORCID iDs

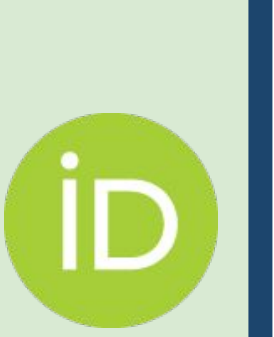

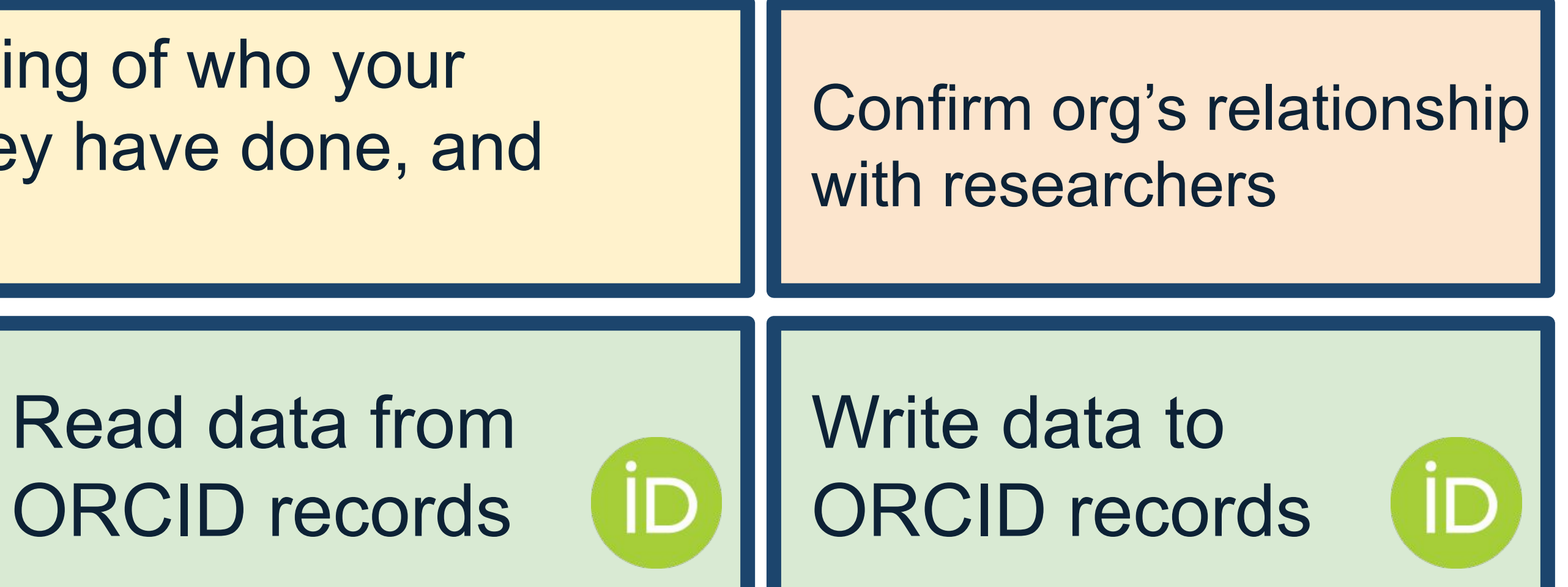

Gain a better understanding of who your researchers are, what they have done, and what they go on to do

## **ORCID Member Benefit Building Blocks**

31

Get researchers' ORCID iDs

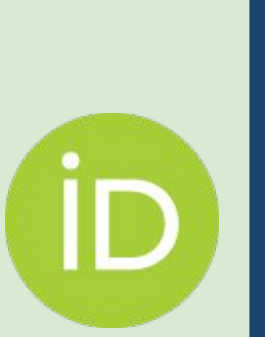

Read d ORCID

Gain a better understanding of wh researchers are, what they have do what they go on to do

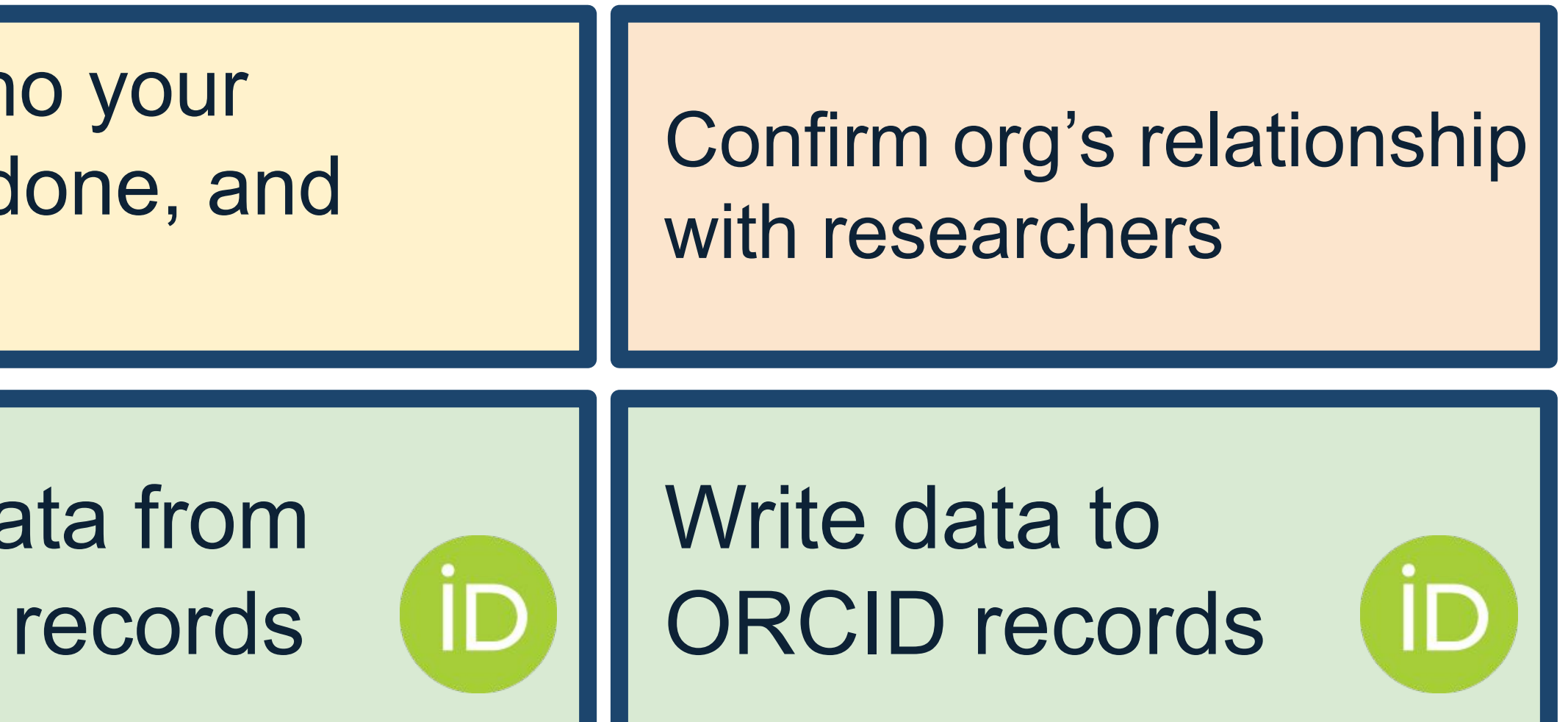

Improve the integrity of your submission, review, and reporting processes; reduce errors & administrative burden

## **Stakeholder Roles in the ORCID Ecosystem**

CONNECT

COLLECT

## INTEROPERABILITY-

**PUBLISHER** Assert authorship

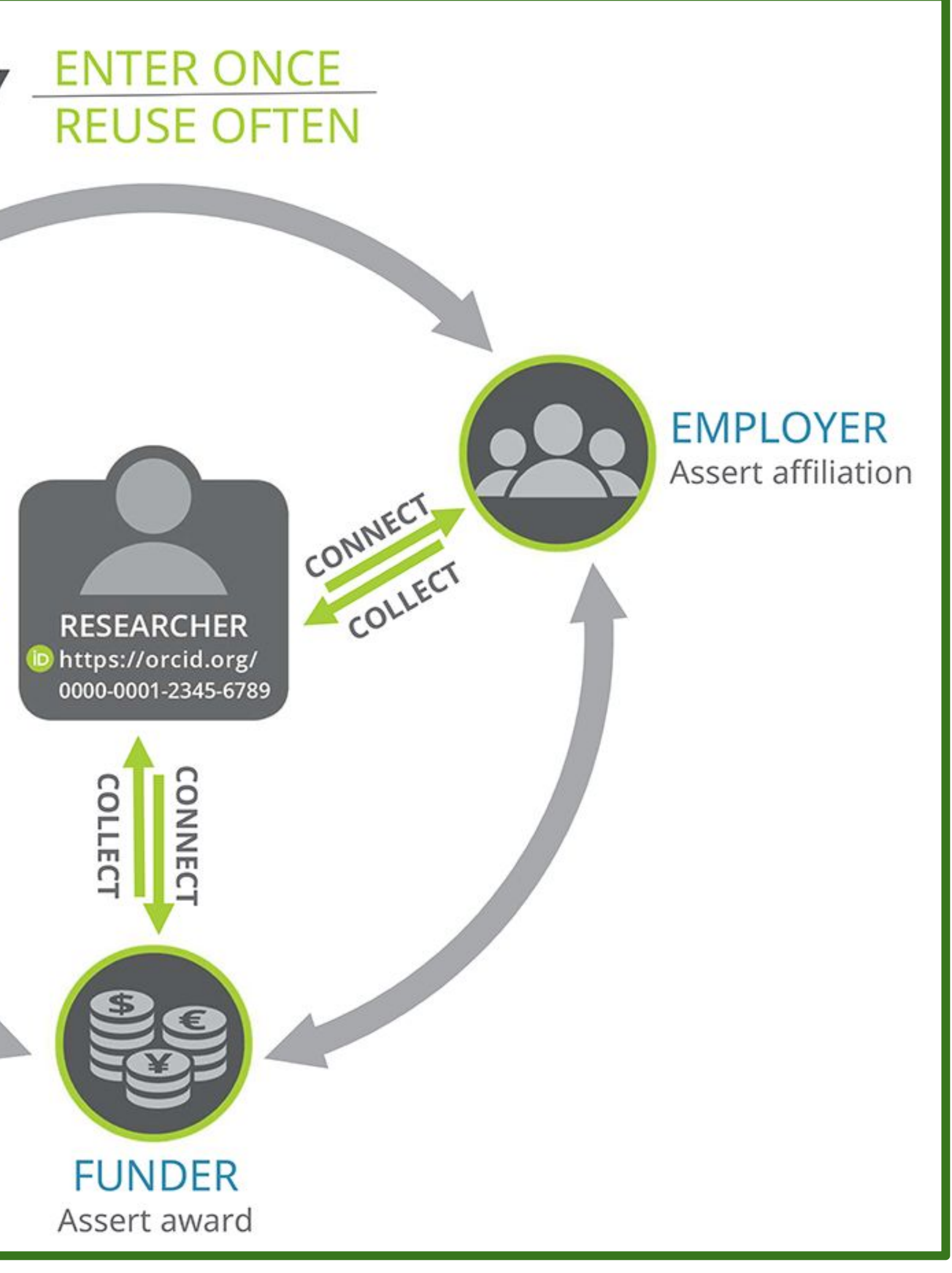

32

## **Stakeholder Roles in the ORCID Ecosystem**

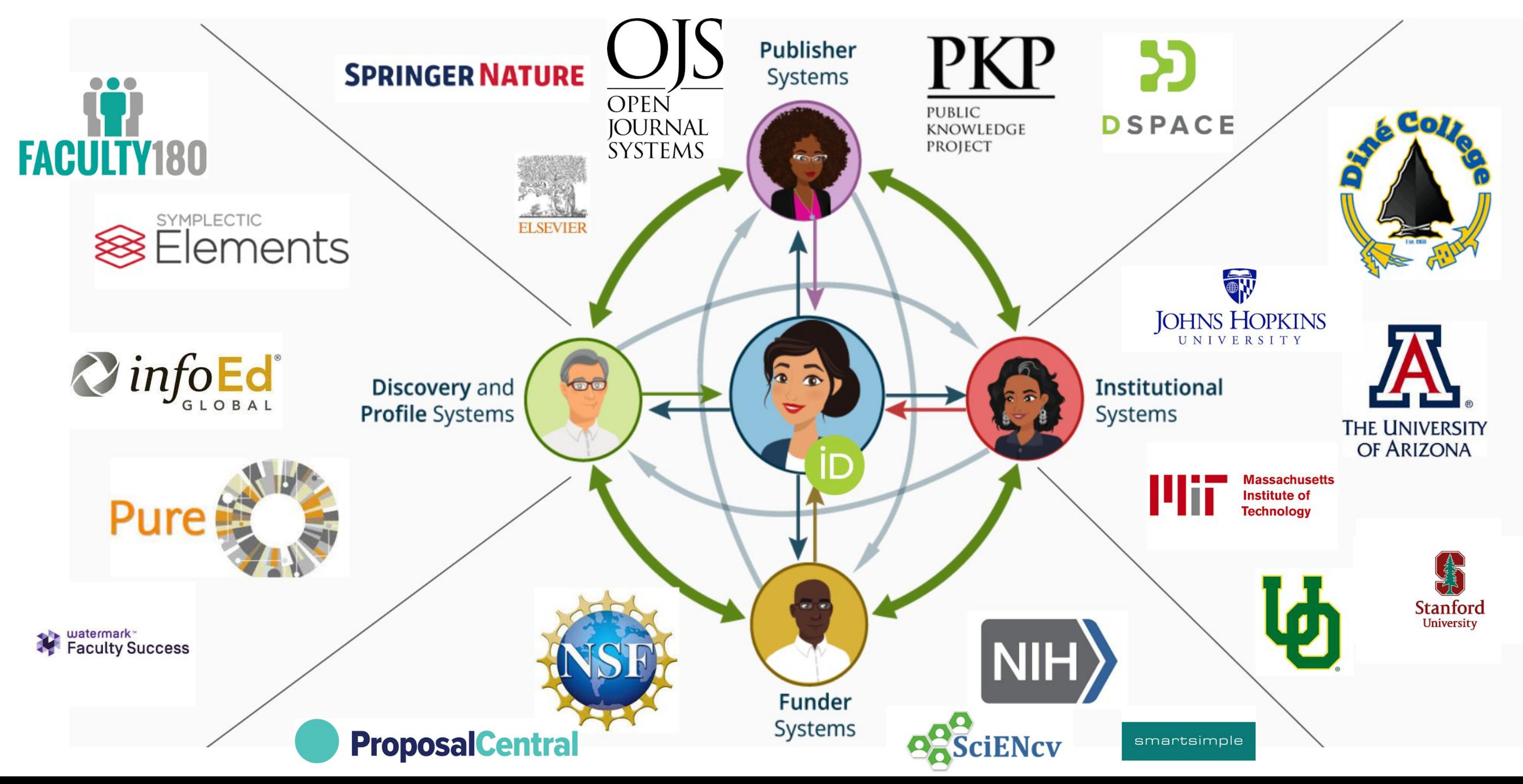

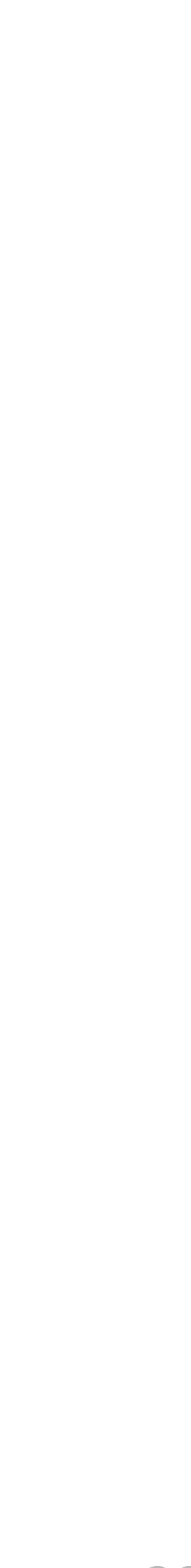

33

# **Other PIDs in the ORCID Ecosystem**

34

# **PIDs = Persistent Identifiers**

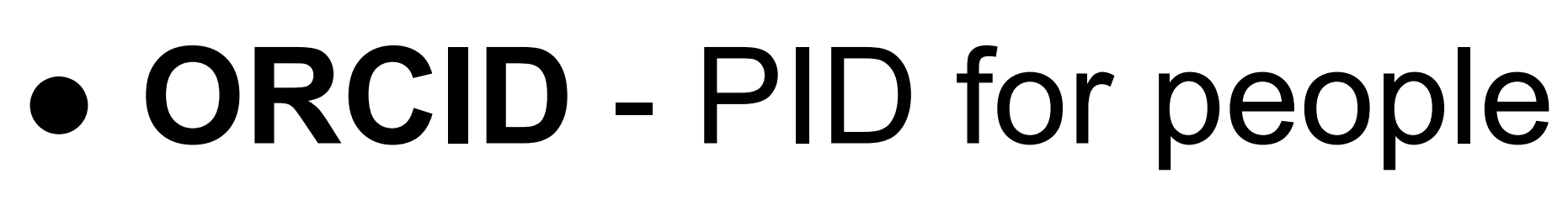

- **ROR** Research Organization Registry PID for organizations (where)
- **DOI**  Digital Object Identifier PID for objects ○ Research outputs (publications, datasets, etc.) ○ Grants (Crossref Grant DOIs)

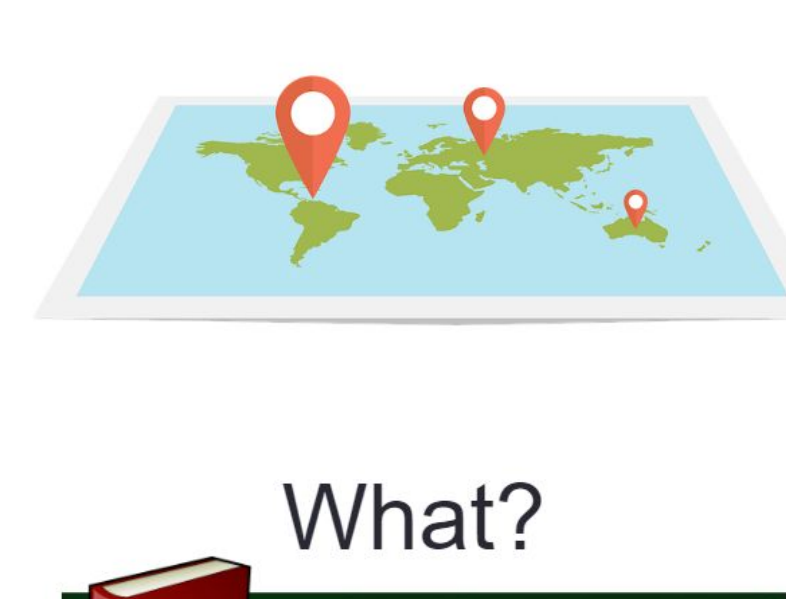

Where?

Who?

**Z** 

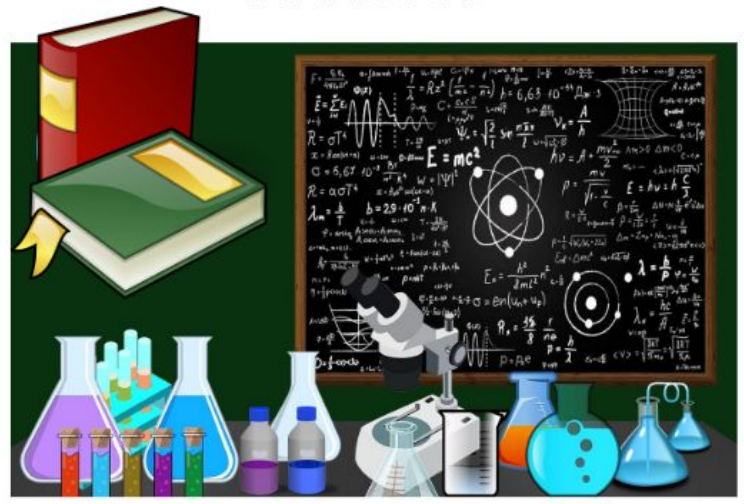

## **Track Activity, Impact, and ROI**

35

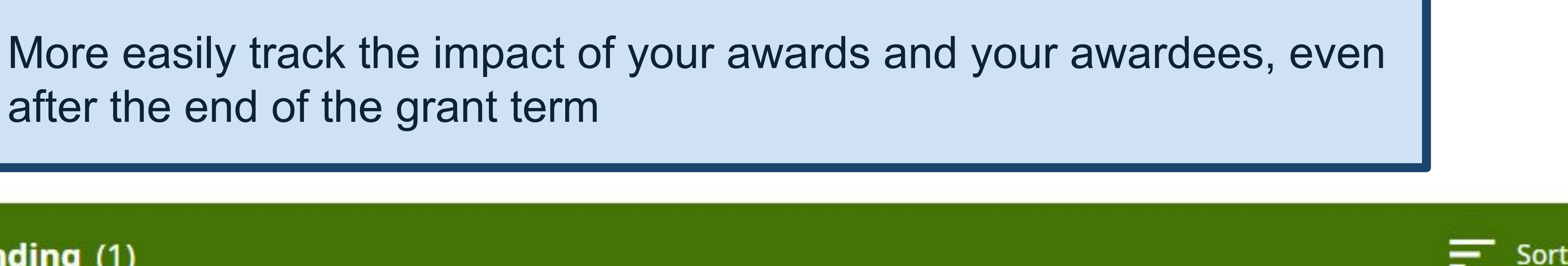

Show more detail

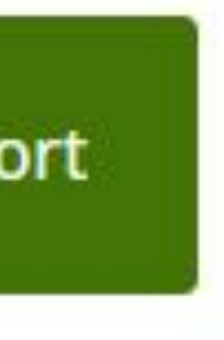

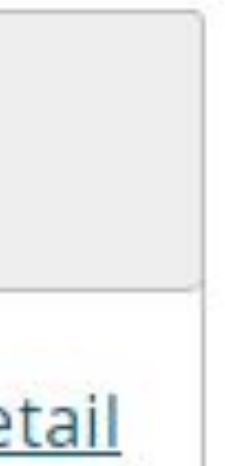

after the end of the grant term

 $\vee$  Funding (1)

### Investigating interactions between the cardiac voltage-gated potassium channel proteins hERG and KvLQT1

2023-04-01 to 2025-03-31 | Grant American Heart Association (Dallas, US) DOI: 10.58275/AHA.23AIREA1051613.pc.gr.167525 GRANT\_NUMBER: 23AIREA1051613

Source: V

**American Heart Association** 

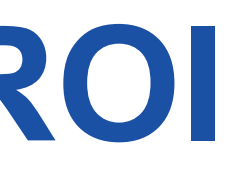

## **Track Activity, Impact, and ROI**

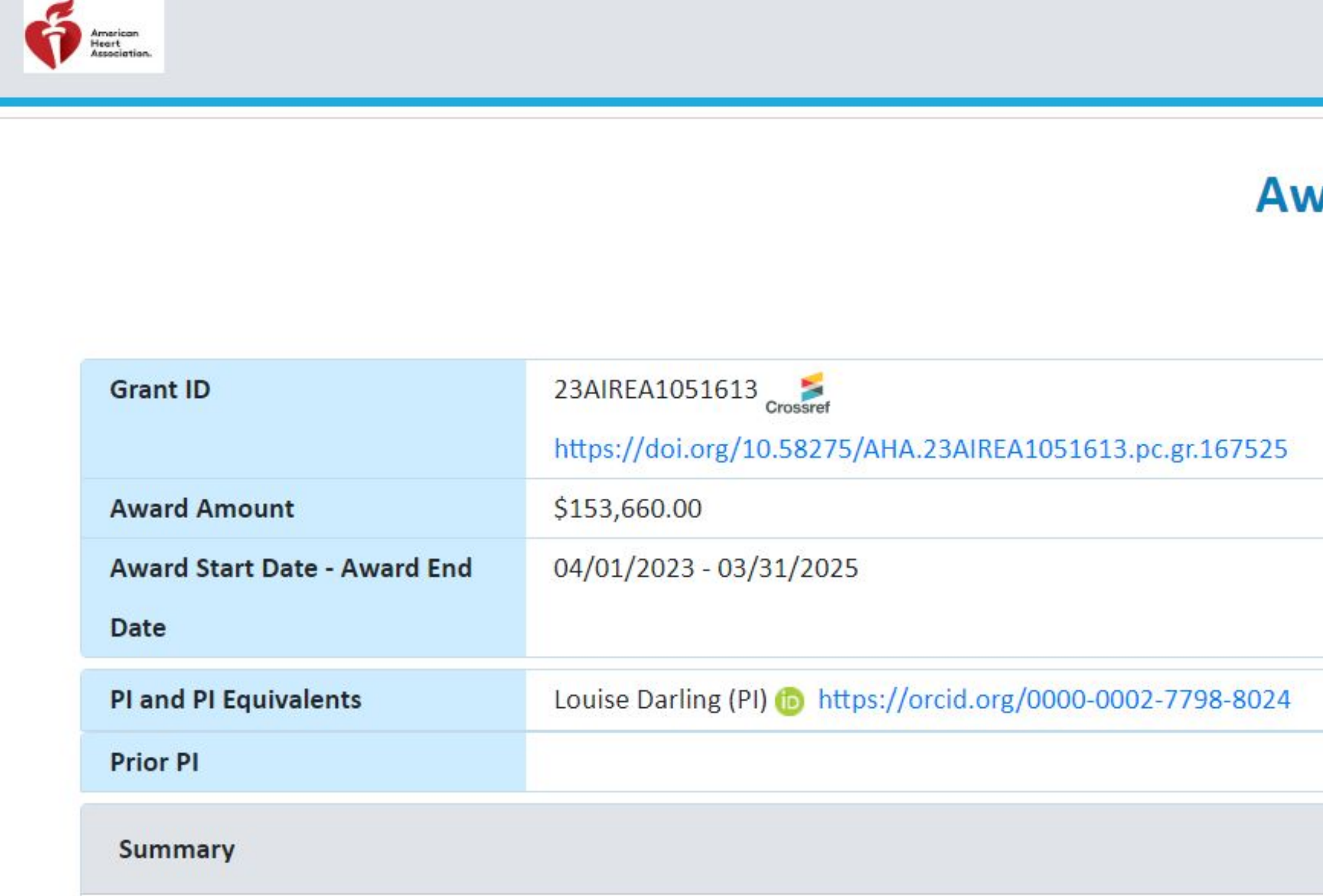

Voltage-gated potassium channels play a critical role in repolarizing cardiomyocytes, and abnormal repolarization leads to prolonged action potential durations (APDs), which can manifest clinically as Long-QT (LQT) syndrome, arrhythmias, and sudden cardiac death. hERG (KCNH2) and KvLQT1 (KCNQ1) are the pore forming a-subunit proteins for the major repolarizing currents IKr and IKs, respectively. In vivo, IKr and IKs currents function together, with some redundancy, to maintain appropriate APDs, as described by the concept of repolarization reserve. However, cellular electrophysiological studies in transgenic rabbit cardiomyocytes and stable cell lines showed mutual, functional downregulation of these complementary currents. When hERG was genetically modified to eliminate IKr, IKs was surprisingly also adversely affected. The corollary was also demonstrated where IKr was unexpectedly diminished in LTQ1 models that lack IKs. This electrophysiological, functional data suggested a potential interaction between hERG and KvLQT1 a-subunit proteins. Additional

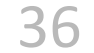

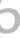

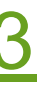

### <https://proposalcentral.com/Insights/yK3zgRfRQcI=/Public/AwardDetails/1051613>

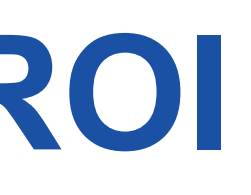

#### **American Heart Association**

#### **Award Details**

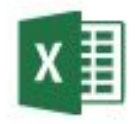

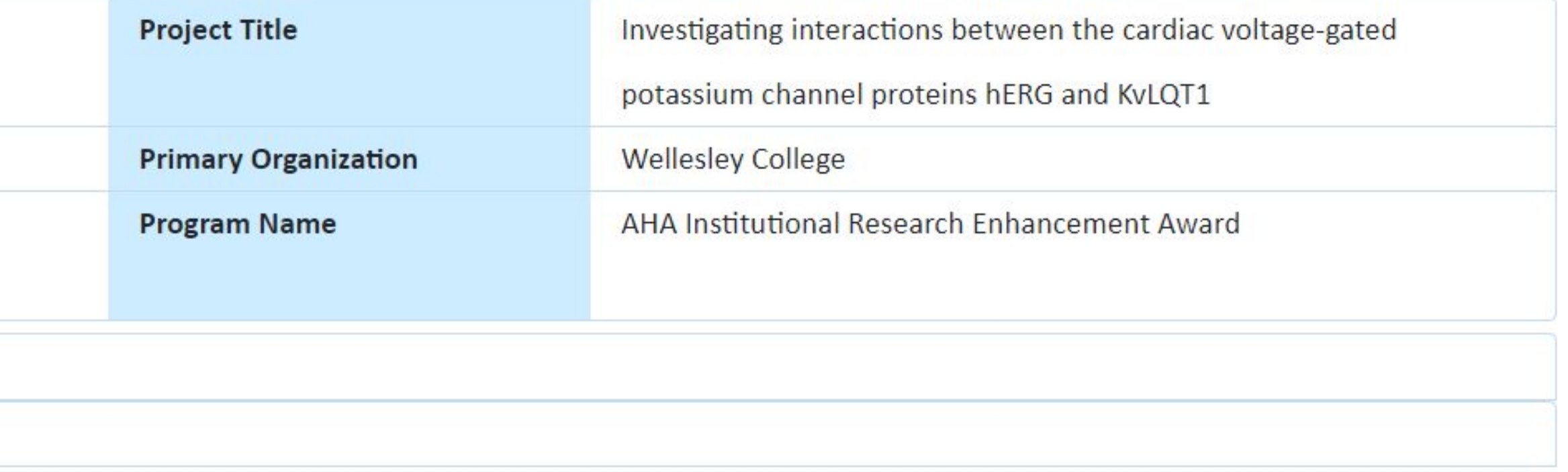

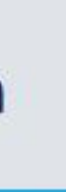

37

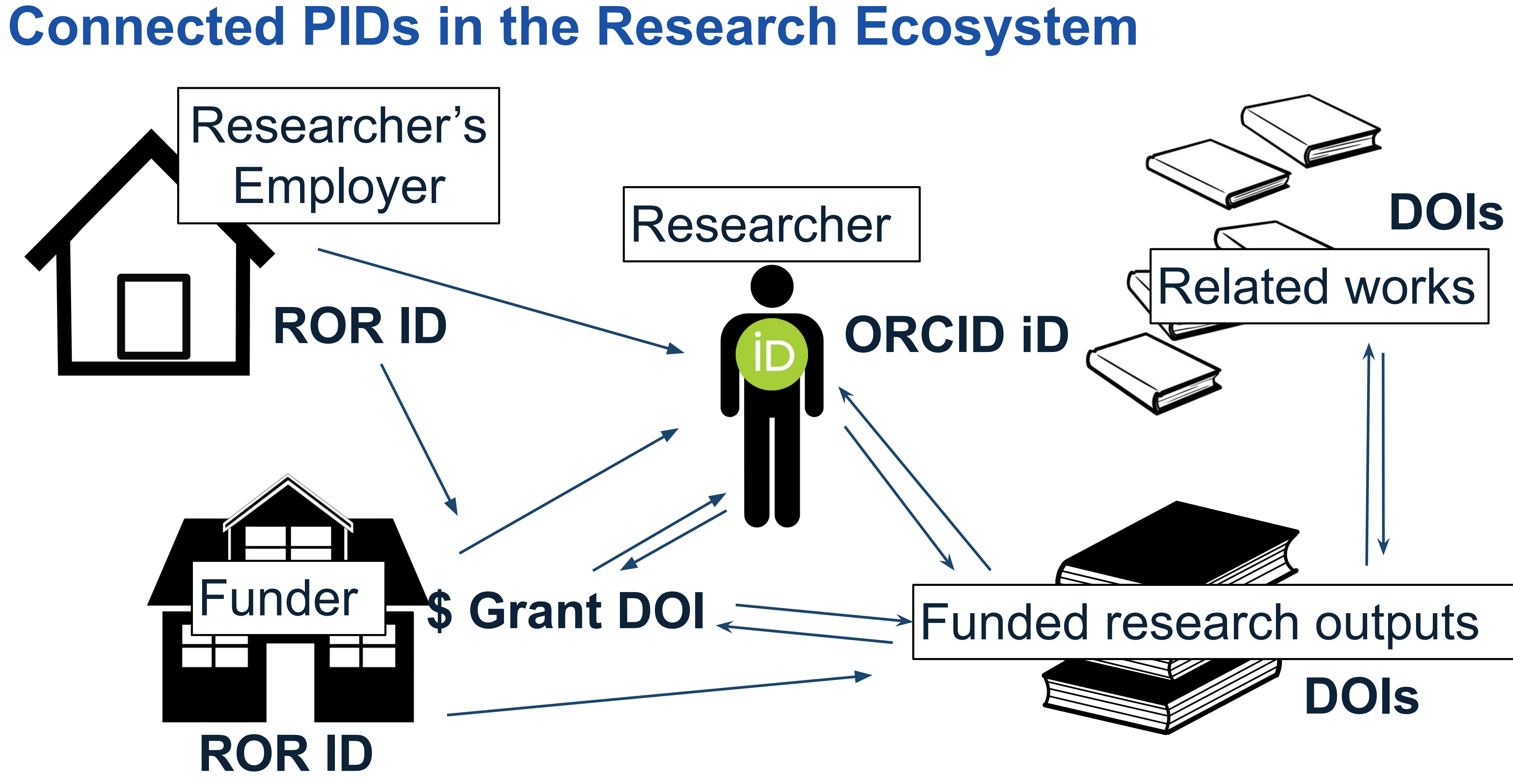

## **Connected PIDs: Analysis & Impact**

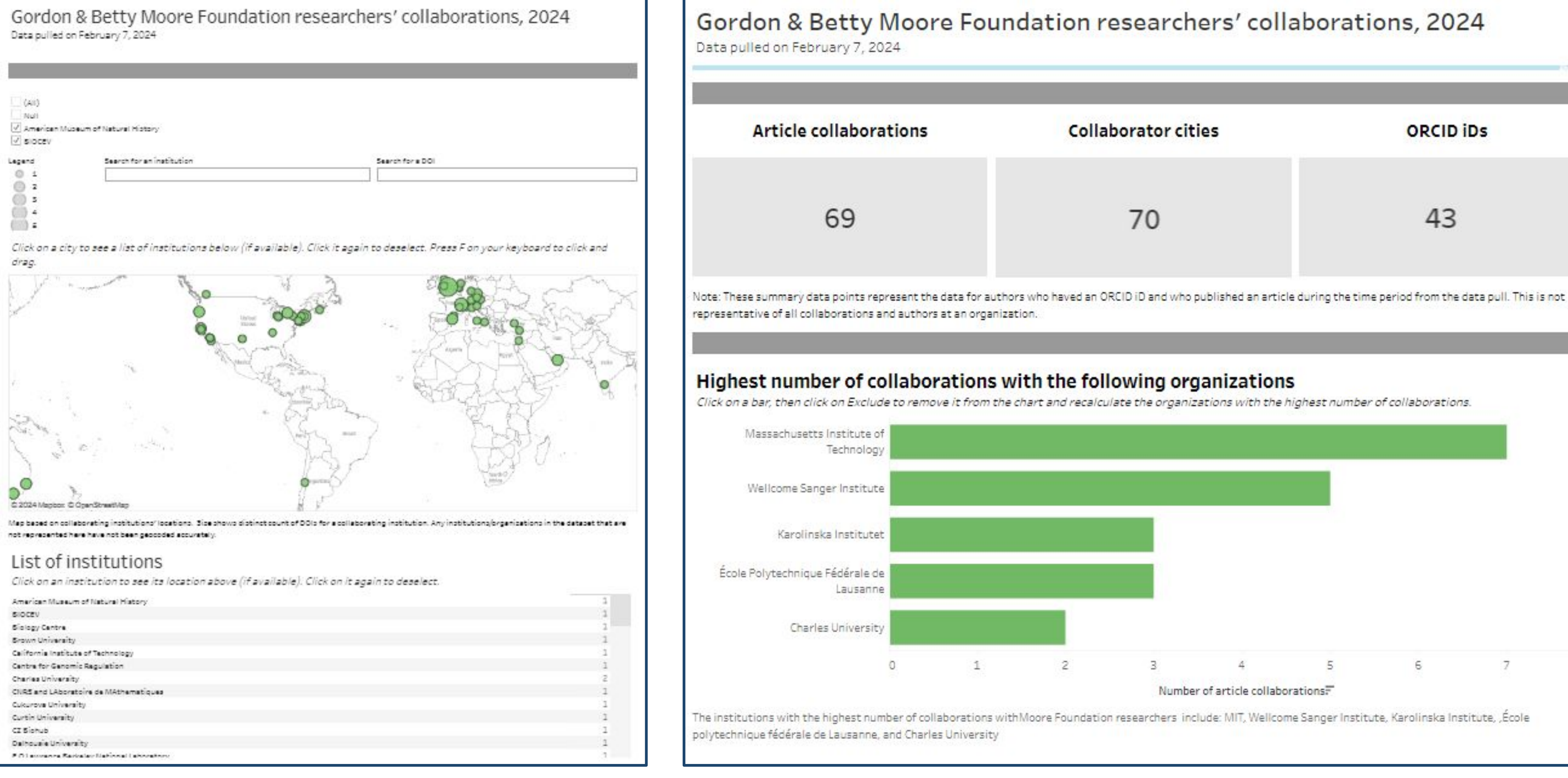

![](_page_37_Picture_69.jpeg)

![](_page_37_Picture_8.jpeg)

38

## **ORCID Member Benefit Building Blocks**

39

Get researchers' ORCID iDs

![](_page_38_Picture_5.jpeg)

Gain a better understanding of who your researchers are, what they have done, and what they go on to do

Read data from

![](_page_38_Figure_7.jpeg)

Improve the integrity of your submission, review, and reporting processes; reduce errors & administrative burden

More easily track the impact of your awards and your awardees, even after the end of the grant term

# **Contribute to FAIR Research Ecosystem**

- ❖ Enable assessment and FAIRness
	- $\triangleright$  FAIR = Findable, Accessible, Interoperable, &
		- Reusable
- ❖ Connected PIDs with open metadata make it
	- $\triangleright$  Understand relationships between entities in the research ecosystem
	- $\triangleright$  Follow researcher activity (publications,
		- collaboration, funding received, etc.)
			-

![](_page_39_Figure_1.jpeg)

# **Global Landscape**

![](_page_40_Picture_1.jpeg)

# **Adoption of PIDs Globally**

# Recommendations for FAIR & PID adoption: G7, G20 & UNESCO

![](_page_41_Picture_2.jpeg)

G20 report, [https://www.g20.org/content/dam/gtwenty/gtwenty\\_new/document/S](https://www.g20.org/content/dam/gtwenty/gtwenty_new/document/Science_20_communique.pdf) [cience\\_20\\_communique.pdf](https://www.g20.org/content/dam/gtwenty/gtwenty_new/document/Science_20_communique.pdf)

![](_page_41_Picture_4.jpeg)

![](_page_41_Picture_5.jpeg)

ONE EARTH . ONE FAMILY . ONE FUTURE

#### **SCIENCE20 - G20 SCIENCE ACADEMIES SUMMIT**

**Transformative Science for Sustainable Development** 

#### **COMMUNIQUE**

**Coimbatore, Tamil Nadu** 21-22 July, 2023

![](_page_41_Picture_11.jpeg)

UNESCO report, [https://unesdoc.unesco.org/ark:/48223/p](https://unesdoc.unesco.org/ark:/48223/pf0000379949) [f0000379949](https://unesdoc.unesco.org/ark:/48223/pf0000379949)

![](_page_41_Picture_14.jpeg)

![](_page_41_Picture_15.jpeg)

## **ORCID & Research Security**

## **Key points**

# Researchers to be identified by an identifier (ORCID iD)

Many researchers share a name

The ORCID profile allows researchers to disclose their affiliations Publicly or to Trusted Organizations

![](_page_42_Picture_6.jpeg)

- 
- 
- Technical infrastructure allows forms to be auto-populated Reduces the administrative burden on researchers (and staff)
- ORCID named as the identifier for researchers in NSF PAPPG

## **ORCID & White House OSTP Public Access Memo**

## **Key points**

- 1. Authors and Co-authors to be identified by an identifier (ORCID iD) a. Credit the right people for the work
- 2. People reading the work can clearly identify the authors, and review their ORCID profile
	- a. Helps build trust and transparency in science

"That persistent identifiers, or PIDs, and other critical metadata associated with peer-reviewed NSF-PAR."

publications and data resulting from NSF-funded research will be collected and made publicly available in

![](_page_43_Picture_8.jpeg)

![](_page_43_Picture_9.jpeg)

NSF Public Access Plan 2.0

# **National PID Strategies in Development**

RDA National PID Strategies Interest Group <https://www.rd-alliance.org/groups/national-pid-strategies-interest-group>

# Guide, Checklist & 9 Case Studies

<https://zenodo.org/records/8431975>

- Lead organizations
- 2. Scope
- 3. Drivers
- 4. Strategy development
- 5. Key features
- 6. Key infrastructure
- 7. Priority PIDs
- 8. Impact and monitoring

- 1. Australia
- 2. Canada
- 3. Czech Republic
- 4. Finland
- 5. Germany
- 6. Korea
- 7. New Zealand
- 8. The Netherlands
- 9. United Kingdom
- 10. United States (in development)

## **Action Items**

❖ Attend our April community call on the topic of ORCID in Funding Workflows,

- ◆ Register for your own DORCID iD: <https://orcid.org/register>
- where we will hear from a panel of funders in the US & Canada:
	- $\triangleright$  Mon. April 22 @ 2-3pm Eastern
- ➢ Register to attend:
- 
- ❖ Email us at [orcidus@lyrasis.org](mailto:orcidus@lyrasis.org)

<https://lyrasis.zoom.us/meeting/register/tZIudu2vrz8qEtPeki5s4cE3uQ9fkK3uKu0A>

❖ Join the ORCID US Community listserv: <https://forms.gle/1evJEm5zx2bfreJe8>

![](_page_45_Picture_11.jpeg)

![](_page_45_Picture_12.jpeg)

## **Resources**

- ❖ ORCID US Community: <https://orcidus.lyrasis.org/>
- ❖ ORCID US Community Membership Benefits & Fees: <https://orcidus.lyrasis.org/membership/>
- ❖ How PIDs work together in the research ecosystem: [https://lyrasisnow.org/how-persistent-identifiers-work-together-in-the-research-eco](https://lyrasisnow.org/how-persistent-identifiers-work-together-in-the-research-ecosystem/) [system/](https://lyrasisnow.org/how-persistent-identifiers-work-together-in-the-research-ecosystem/)
- ❖ Data Visualization example: [ualization#2](https://public.tableau.com/app/profile/sheila6994/viz/MooreFoundationTest1/Fullvisualization#2)
- ❖ April 18 ORCID and Funding Workflows community call
- 
- ❖ Contact us at [orcidus@lyrasis.org](mailto:orcidus@lyrasis.org)

### [https://public.tableau.com/app/profile/sheila6994/viz/MooreFoundationTest1/Fullvis](https://public.tableau.com/app/profile/sheila6994/viz/MooreFoundationTest1/Fullvisualization#2)

<https://lyrasis.zoom.us/meeting/register/tZIudu2vrz8qEtPeki5s4cE3uQ9fkK3uKu0A> ❖ Join the ORCID US Community listserv: <https://forms.gle/1evJEm5zx2bfreJe8>

## **Resources**

- ❖ G7 Science Communique:
- 
- ❖ G20 report:

❖ [https://www8.cao.go.jp/cstp/kokusaiteki/g7\\_2023/230513\\_g7\\_communique.pdf](https://www8.cao.go.jp/cstp/kokusaiteki/g7_2023/230513_g7_communique.pdf)

[https://www.g20.org/content/dam/gtwenty/gtwenty\\_new/document/Science\\_20\\_co](https://www.g20.org/content/dam/gtwenty/gtwenty_new/document/Science_20_communique.pdf) [mmunique.pdf](https://www.g20.org/content/dam/gtwenty/gtwenty_new/document/Science_20_communique.pdf)

- ❖ UNESCO report: <https://unesdoc.unesco.org/ark:/48223/pf0000379949>
- ❖ ORCID & Research Security:
- ❖ White House OSTP memo:

<https://lyrasisnow.org/nspm-33-orcid-information-for-research-organizations/>

[https://www.whitehouse.gov/wp-content/uploads/2022/08/08-2022-OSTP-Public-a](https://www.whitehouse.gov/wp-content/uploads/2022/08/08-2022-OSTP-Public-access-Memo.pdf) [ccess-Memo.pdf](https://www.whitehouse.gov/wp-content/uploads/2022/08/08-2022-OSTP-Public-access-Memo.pdf)

![](_page_48_Picture_0.jpeg)

orcidus@lyrasis.org

# **Questions & Discussion**